#### Sequence Models II

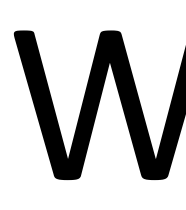

#### Wei Xu

(many slides from Greg Durrett)

#### This Lecture

‣ CRFs: model (+features for NER), inference, learning

‣ Named entity recognition (NER)

‣ Reading: Eisenstein Chapter 7 & 8.3

## Named Entity Recognition

#### *Barack Obama will travel to Hangzhou today for the G20 meeting .* PERSON LOC ORG B-PER I-PER O O O B-LOC O O O B-ORG O O

- ‣ BIO tagset: begin, inside, outside
- ‣ Sequence of tags should we use an HMM?
- ‣ Why might an HMM not do so well here?
	- ‣ Lots of O's, so tags aren't as informative about context
	- ‣ Insufficient features/capacity with multinomials (especially for unks)

### CRFs

#### **Conditional Random Fields: Probabilistic Models for Segmenting and Labeling Sequence Data**

**John Lafferty***†*⇤ LAFFERTY@CS.CMU.EDU **Andrew McCallum**<sup>\*†</sup> MCCALLUM@WHIZBANG.COM **Fernando Pereira**⇤*‡* FPEREIRA@WHIZBANG.COM

We present *conditional random fields*, a framework for building probabilistic models to segment and label sequence data. Conditional random fields offer several advantages over hidden Markov models and stochastic grammars for such tasks, including the ability to relax strong independence assumptions made in those models. Conditional random fields also avoid a fundamental limitation of maximum entropy Markov models (MEMMs) and other discriminative Markov models based on directed graphical models, which can be biased towards states

⇤WhizBang! Labs–Research, 4616 Henry Street, Pittsburgh, PA 15213 USA *†*School of Computer Science, Carnegie Mellon University, Pittsburgh, PA 15213 USA *‡*Department of Computer and Information Science, University of Pennsylvania, Philadelphia, PA 19104 USA

#### **Abstract**

This difficulty is one of the main motivations for looking at conditional models as an alternative. A conditional model specifies the probabilities of possible label sequences given an observation sequence. Therefore, it does not expend

mize the joint likelihood of training examples. To define a joint probability over observation and label sequences, a generative model needs to enumerate all possible observation sequences, typically requiring a representation in which observations are task-appropriate atomic entities, such as words or nucleotides. In particular, it is not practical to represent multiple interacting features or long-range dependencies of the observations, since the inference problem for such models is intractable.

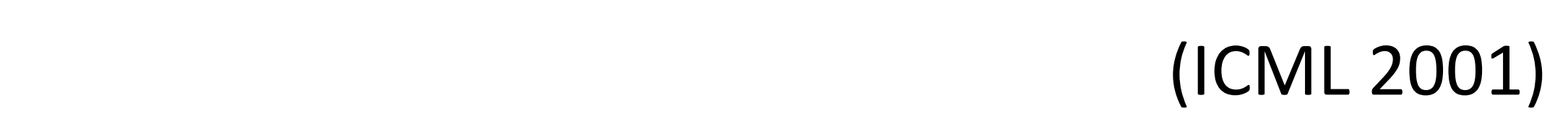

## Where we're going

- $\blacktriangleright$  Flexible discriminative model for tagging tasks that can use arbitrary features of the input. Similar to logistic regression, but structured
	- B-PER I-PER

Curr\_word=Barack & **Label=B-PER** Next\_word=Obama & **Label=B-PER** Curr\_word\_starts\_with\_capital=True & **Label=B-PER** Posn\_in\_sentence=1st & **Label=B-PER** Label=B-PER & Next-Label = I-PER

**Barack Obama** will travel to Hangzhou today for the G20 meeting.

### HMMs, Formally

‣ HMMs are expressible as Bayes nets (factor graphs)

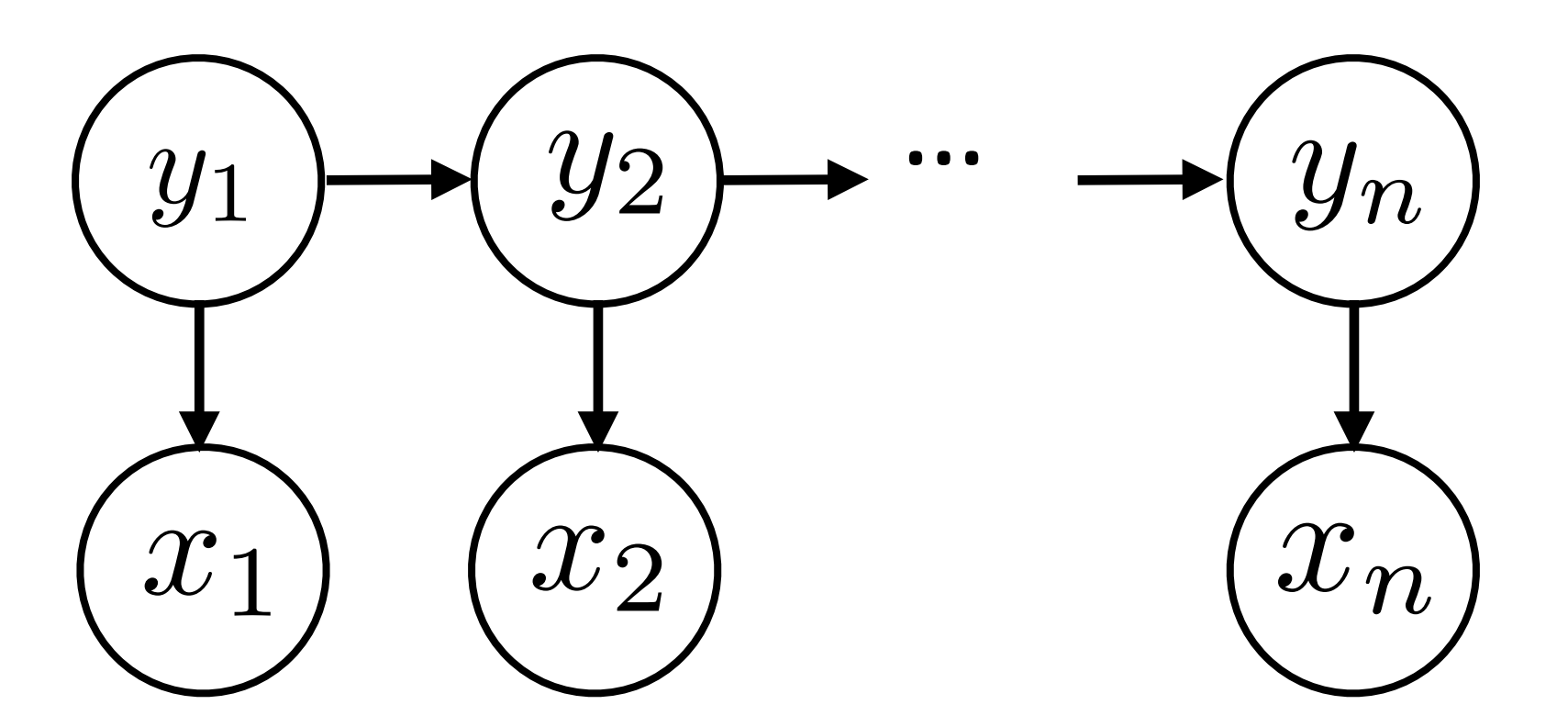

‣ This reflects the following decomposition:

 $P(\mathbf{y}, \mathbf{x}) = P(y_1)P(x_1|y_1)P(y_2|y_1)P(x_2|y_2) \ldots$ 

‣ Locally normalized model: each factor is a probability distribution that

normalizes

- $P(W|W) = P(y_1)P(x_1|y_1)P(y_2|y_1)P(x_2|y_2) \ldots$
- any real-valued scoring function of its arguments  $\blacktriangleright$  CRFs: discriminative models with the following globally-normalized form:  $P(\mathbf{y}|\mathbf{x}) = \frac{1}{Z}$ *Z*  $\overline{\mathsf{H}}$ *k*  $\exp(\phi_k(\mathbf{x}, \mathbf{y}))$ normalizer

$$
P(\mathbf{y}|\mathbf{x}) = \frac{1}{Z} \exp \left( \sum_{k=1}^{n} w^{\top} f_k(\mathbf{x}, \mathbf{y}) \right)
$$

### Conditional Random Fields

d potentials 
$$
\phi_k(\mathbf{x}, \mathbf{y}) = w^{\top} f_k(\mathbf{x}, \mathbf{y})
$$

!

 $\blacktriangleright$  Special case: linear feature-based

‣ Looks like our single weight vector mulMclass logisMc regression model

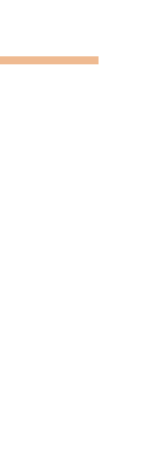

### HMMs vs. CRFs

$$
P(\mathbf{y}|\mathbf{x}) = \frac{1}{Z} \exp\left(\sum_{k=1}^{n} w^{\top} f_k(\mathbf{x})\right)
$$

I Conditional model: x's are observed

▶ Naive Bayes : logistic regression :: HMMs : CRFs local vs. global normalization  $\langle - \rangle$  generative vs. discriminative

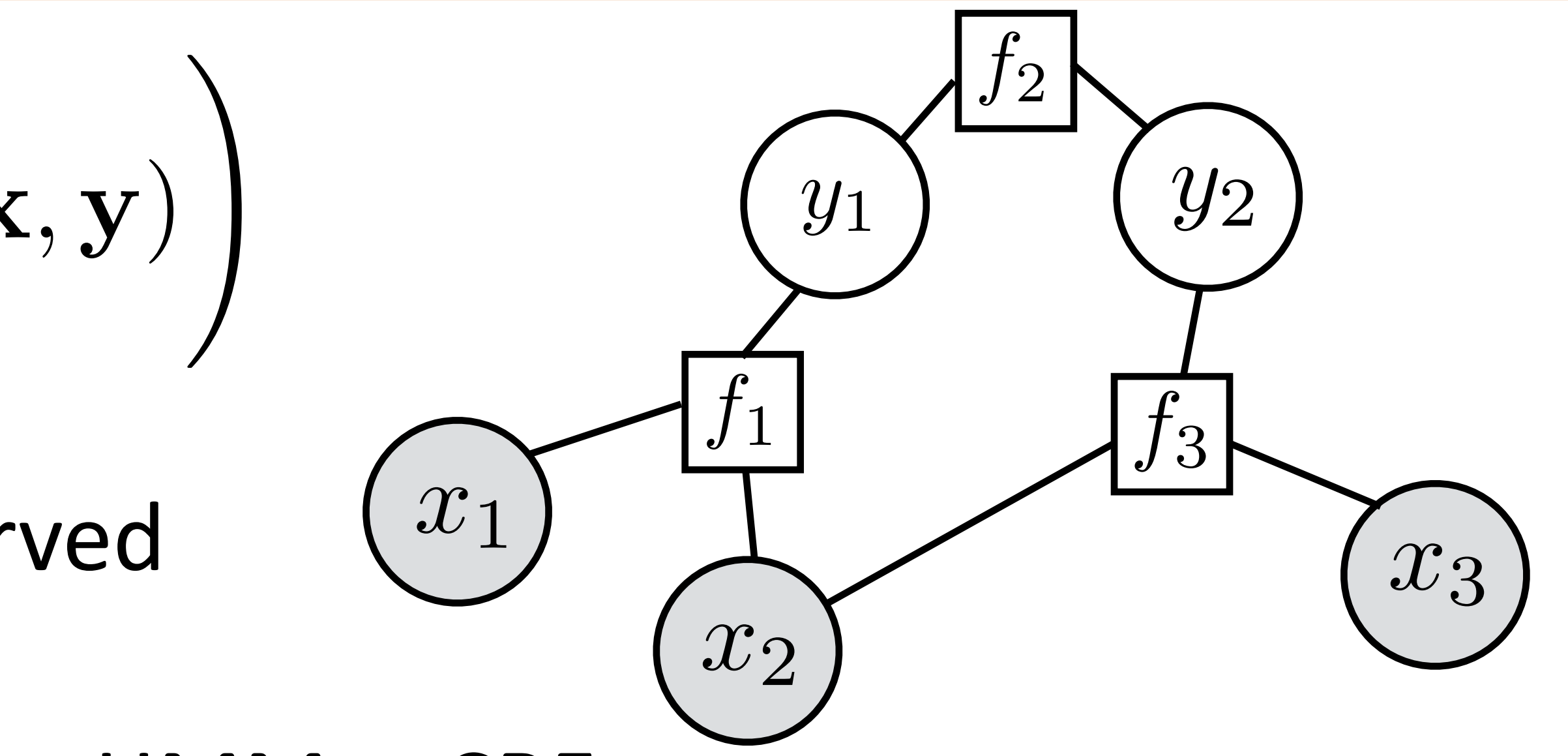

- 
- 

(locally normalized discriminative models do exist (MEMMs))

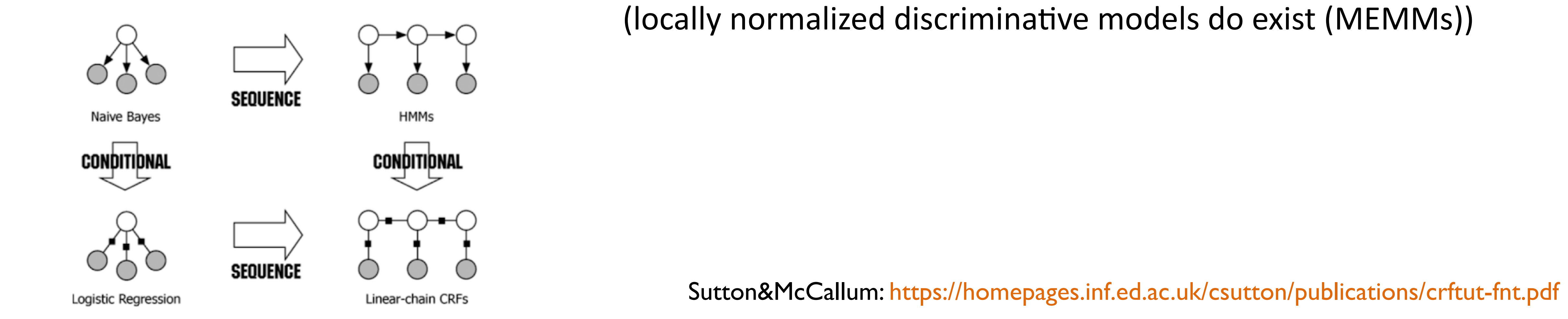

Sutton&McCallum: https://homepages.inf.ed.ac.uk/csutton/publications/crftut-fnt.pdf

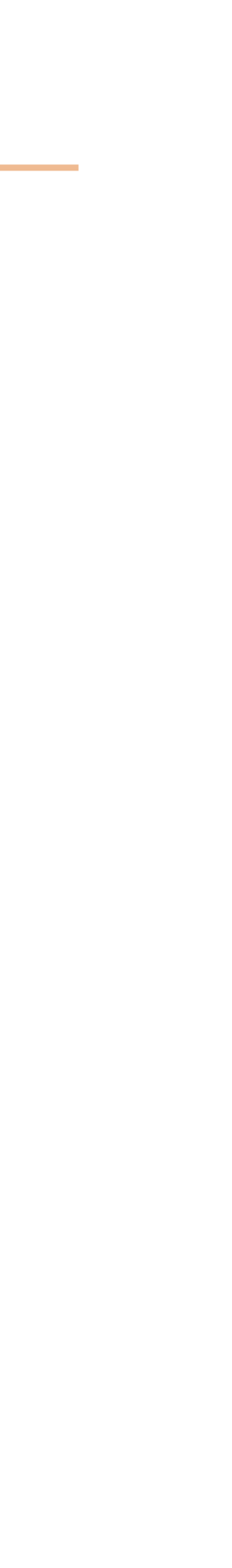

#### HMMs vs. CRFs

$$
P(\mathbf{y}|\mathbf{x}) = \frac{1}{Z} \exp\left(\sum_{k=1}^{n} w^{\top} f_k(\mathbf{x})\right)
$$

- I Conditional model: x's are observed
- ▶ Naive Bayes : logistic regression :: HMMs : CRFs local vs. global normalization  $\langle \cdot \rangle$  generative vs. discriminative (locally normalized discriminative models do exist (MEMMs))
- $\blacktriangleright$  HMMs: in the standard setup, emissions consider one word at a time
- ▶ CRFs: features over many words simultaneously, non-independent features (e.g., suffixes and prefixes), doesn't have to be a generative model

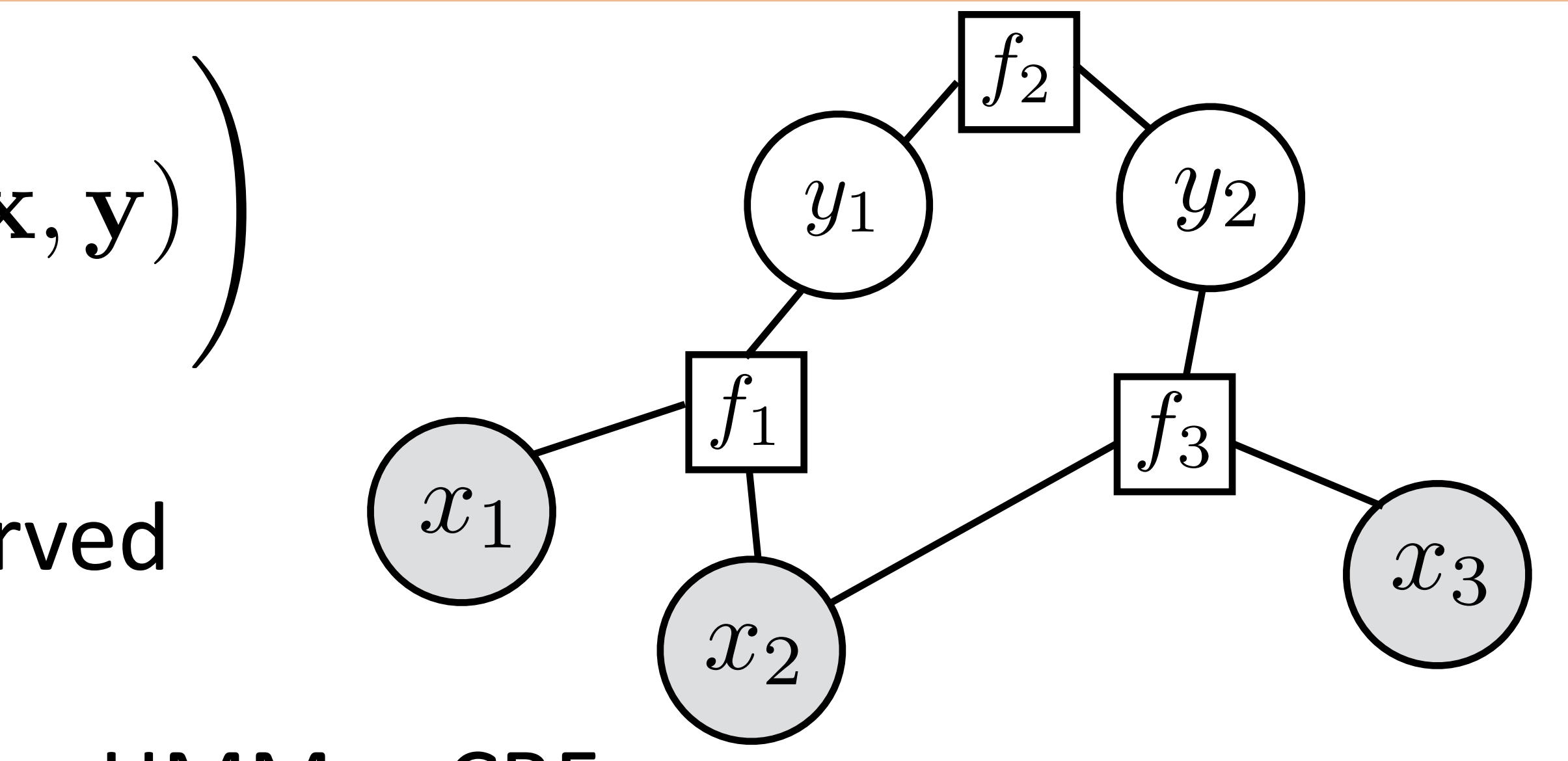

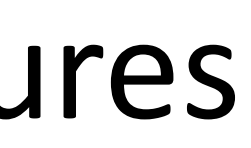

‣ Normalizing constant

$$
P(\mathbf{y}|\mathbf{x}) = \frac{1}{Z} \exp\left(\sum_{k=1}^{n} w^{\top} f_k(\mathbf{x}, \mathbf{y})\right)
$$
  
Normalizing constant  

$$
Z = \sum_{\mathbf{y}'} \exp\left(\sum_{k=1}^{n} w^{\top} f_k(\mathbf{x}, \mathbf{y}')\right)
$$
  
reference: 
$$
\mathbf{y}_{\text{best}} = \arg\!\max_{\mathbf{y}'} \exp\left(\sum_{k=1}^{n} w^{\top} f_k(\mathbf{x}, \mathbf{y}')\right)
$$

## Problem with CRFs

$$
P(\mathbf{y}|\mathbf{x}) = \frac{1}{Z} \exp\left(\sum_{k=1}^{n} w^{\top} f_k(\mathbf{x}, \mathbf{y})\right)
$$
  
Normalizing constant  

$$
Z = \sum_{\mathbf{y}'} \exp\left(\sum_{k=1}^{n} w^{\top} f_k(\mathbf{x}, \mathbf{y}')\right)
$$
  
Inference:  $\mathbf{y}_{\text{best}} = \arg\max_{\mathbf{y}'} \exp\left(\sum_{k=1}^{n} w^{\top} f_k(\mathbf{x}, \mathbf{y}')\right)$ 

‣ Inference: 

 $\blacktriangleright$  If y consists of 5 variables with 30 values each, how expensive are these?

 $\blacktriangleright$  Need to constrain the form of our CRFs to make it tractable

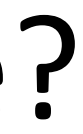

#### Sequential CRFs

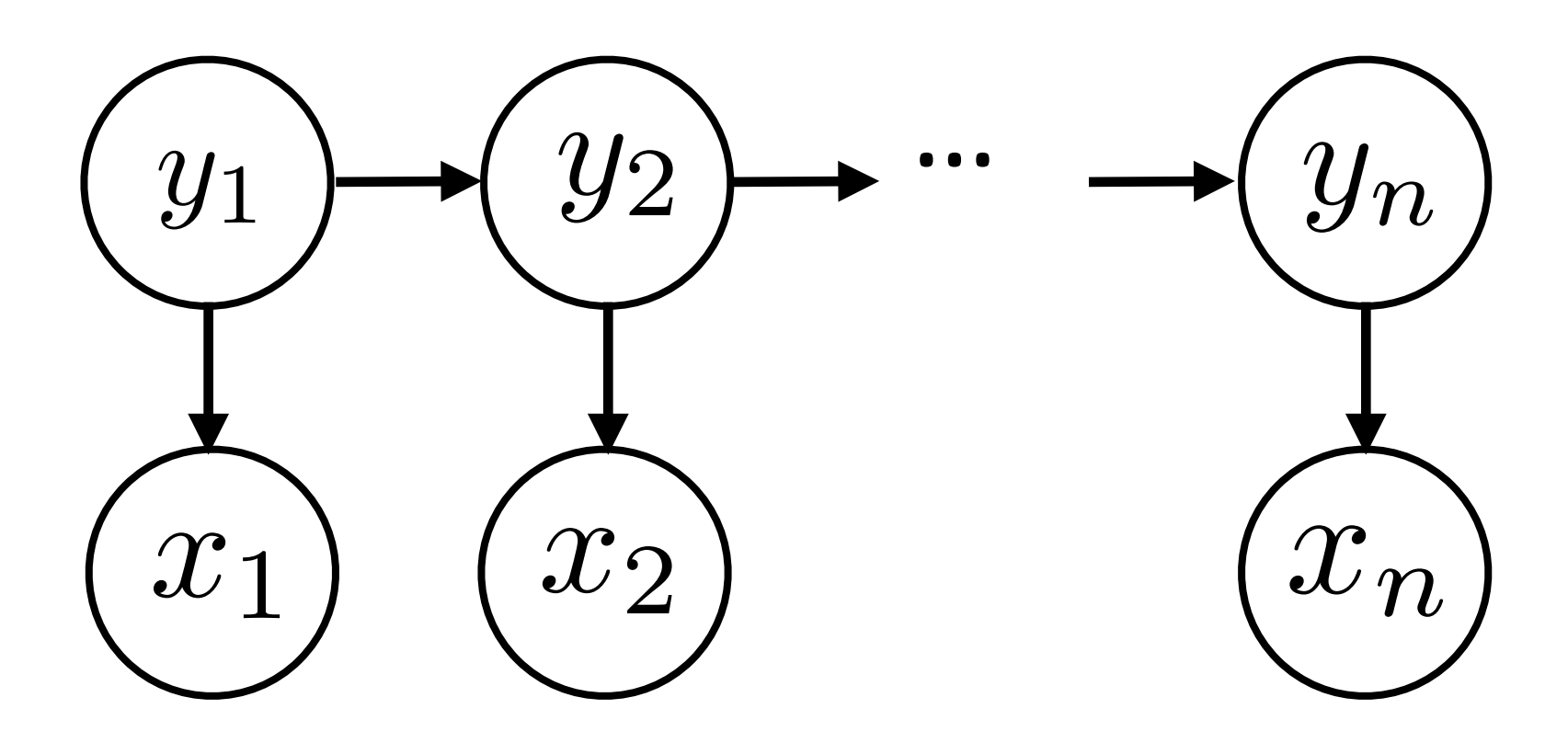

*n*  $i=1$  $\exp(\phi_e(x_i, y_i))$ 

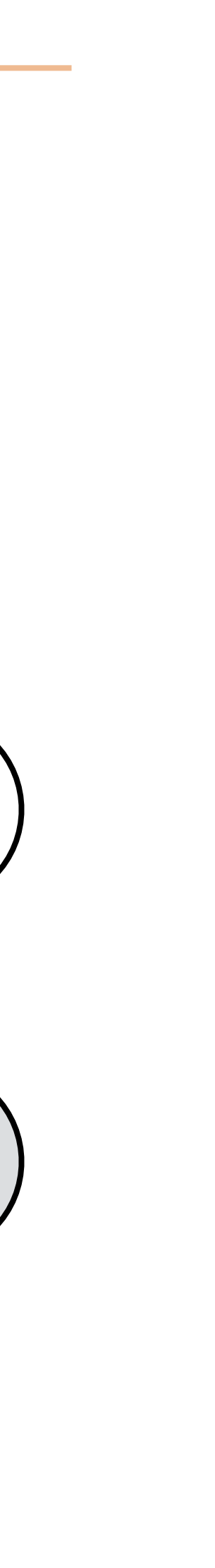

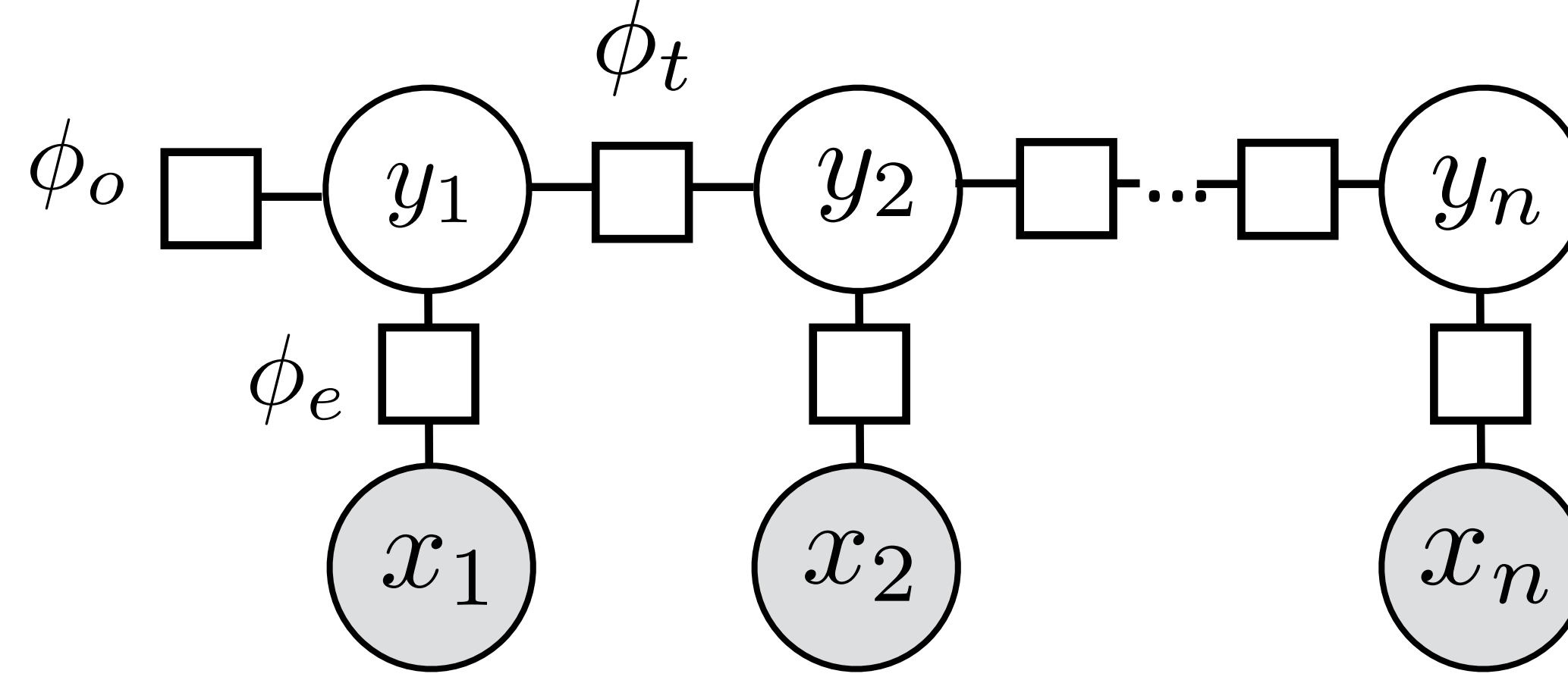

‣ HMMs:  $P(\mathbf{y}, \mathbf{x}) = P(y_1)P(x_1|y_1)P(y_2|y_1)P(x_2|y_2) \ldots$ 

‣ CRFs:

 $P(\mathbf{y}|\mathbf{x}) \propto \prod$ *k*  $\exp(\phi_k(\mathbf{x}, \mathbf{y}))$  $P(\mathbf{y}|\mathbf{x}) \propto \exp(\phi_o(y_1))\prod \exp(\phi_t(y_{i-1}, y_i))\prod$ *n*  $i=2$ 

### Sequential CRFs

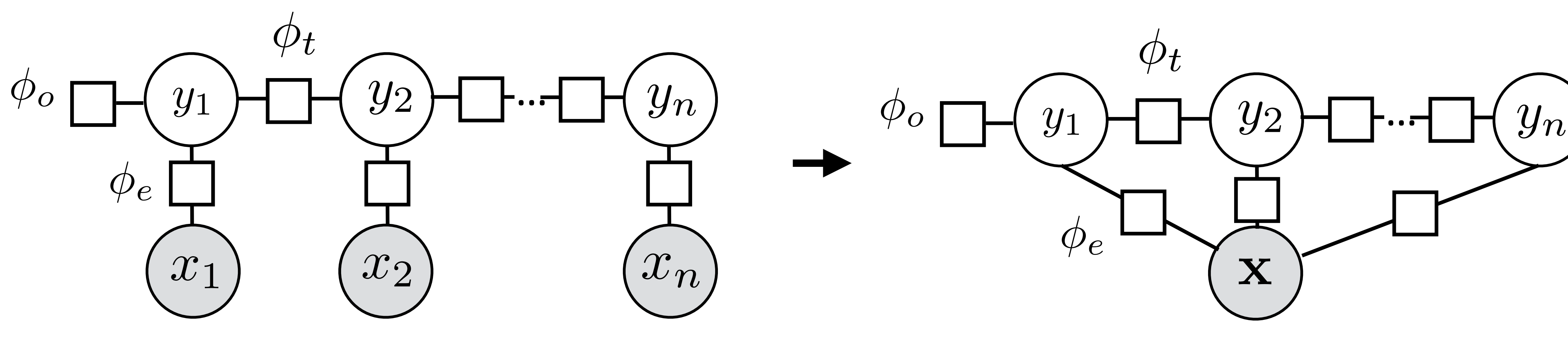

 $P(\mathbf{y}|\mathbf{x}) \propto \exp(\phi_o(y_1))\prod \exp(\phi_t(y_{i-1}, y_i))\prod$ *n i*=2

- ‣ We condition on **x**, so every factor can depend on all of **x** (including transitions, but we won't do this)
- ‣ **y** can't depend arbitrarily on **x** in a generative model

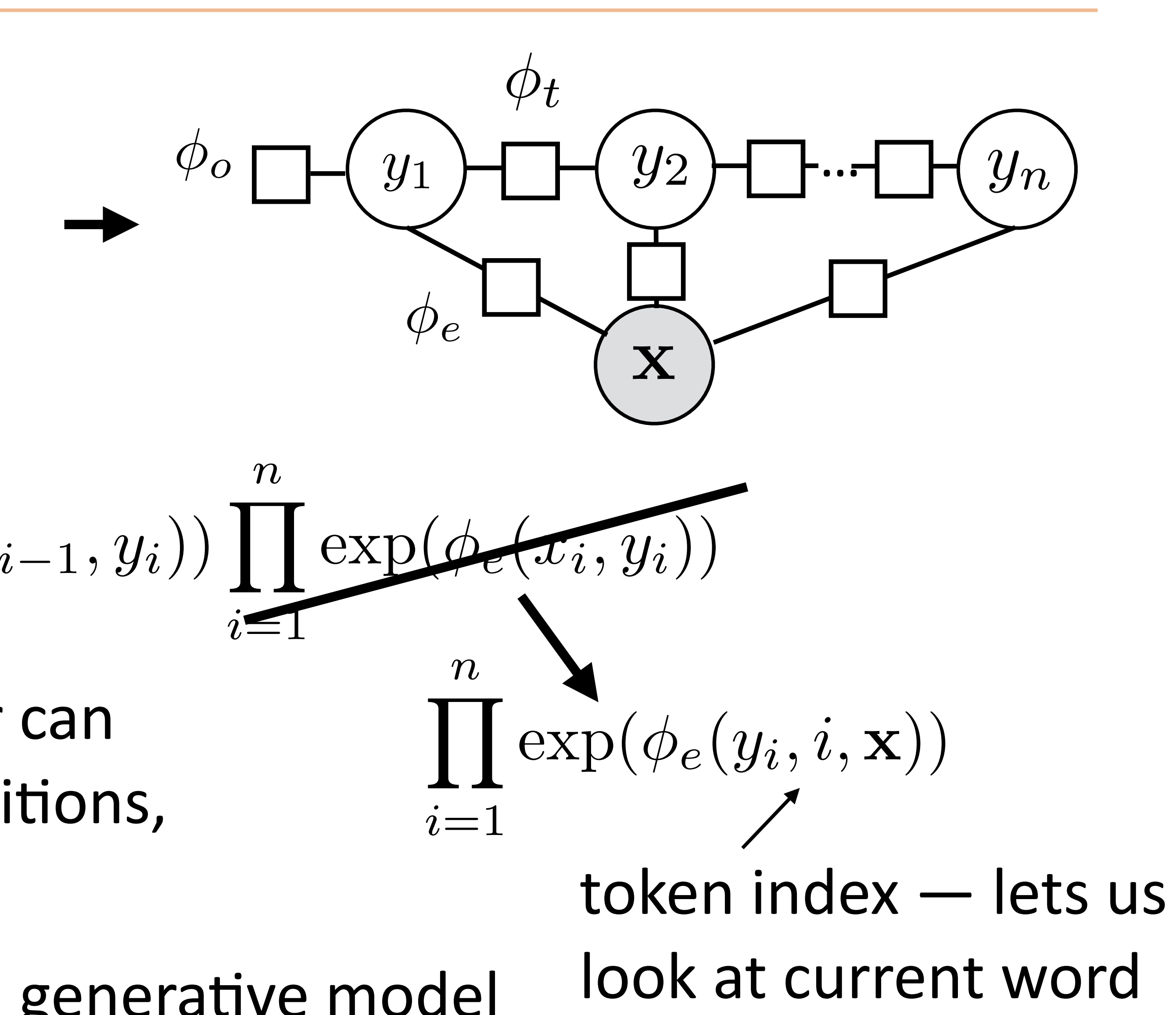

### Sequential CRFs

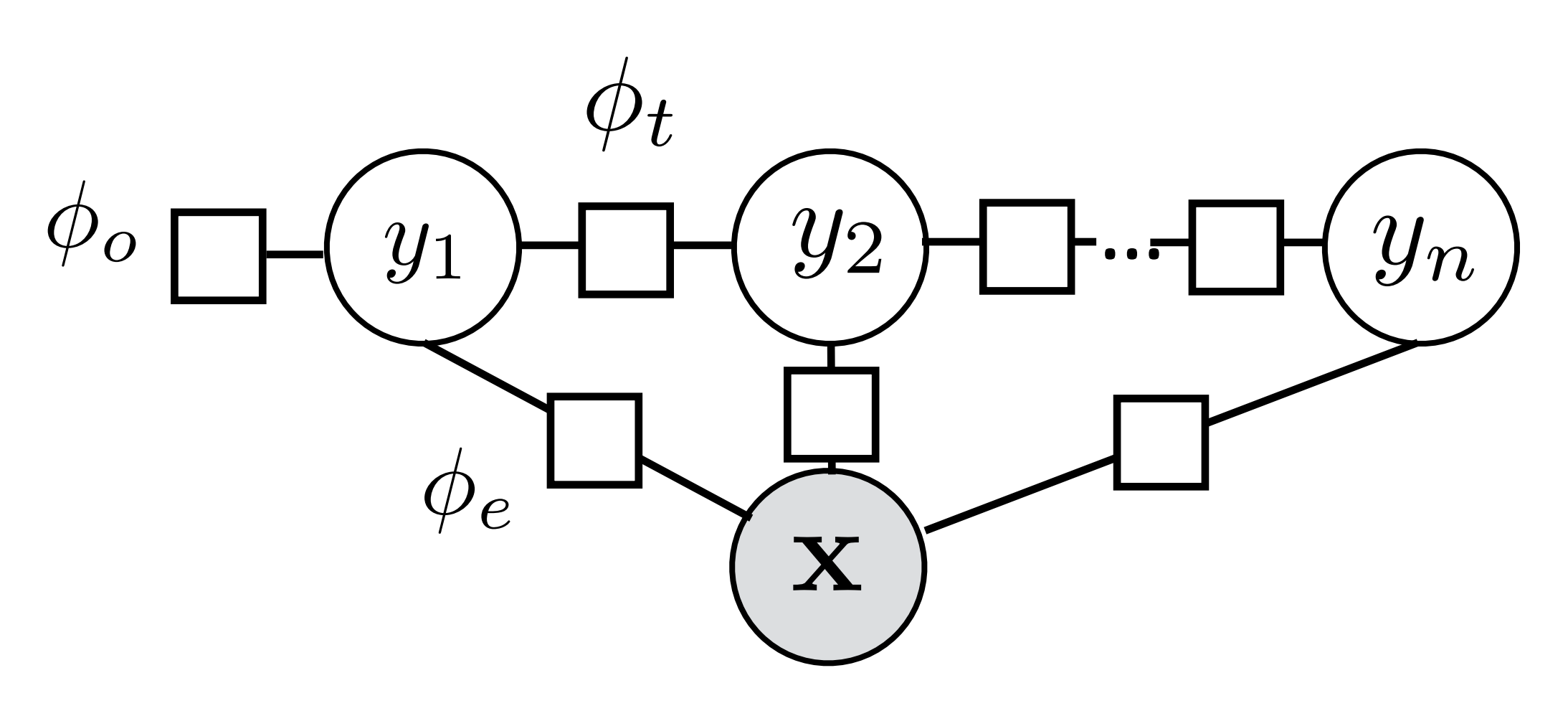

- ‣ Notation: omit **x** from the factor graph entirely (implicit)
- ‣ Don't include initial distribution, can bake into other factors

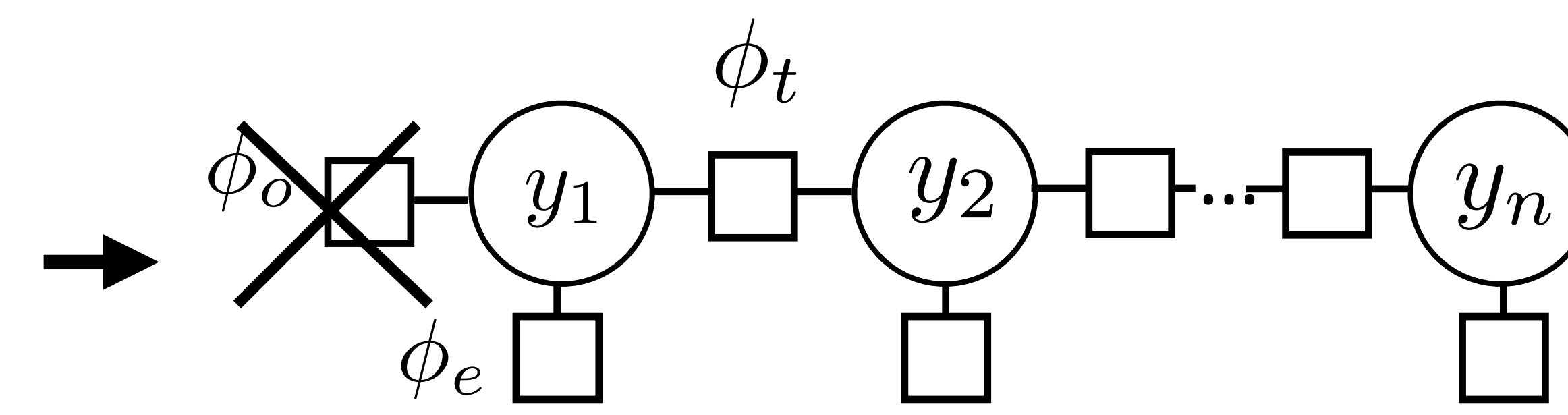

$$
P(\mathbf{y}|\mathbf{x}) = \frac{1}{Z} \prod_{i=2}^{n} \exp(\phi_t(y_{i-1}, y_i)) \prod_{i=1}^{n}
$$

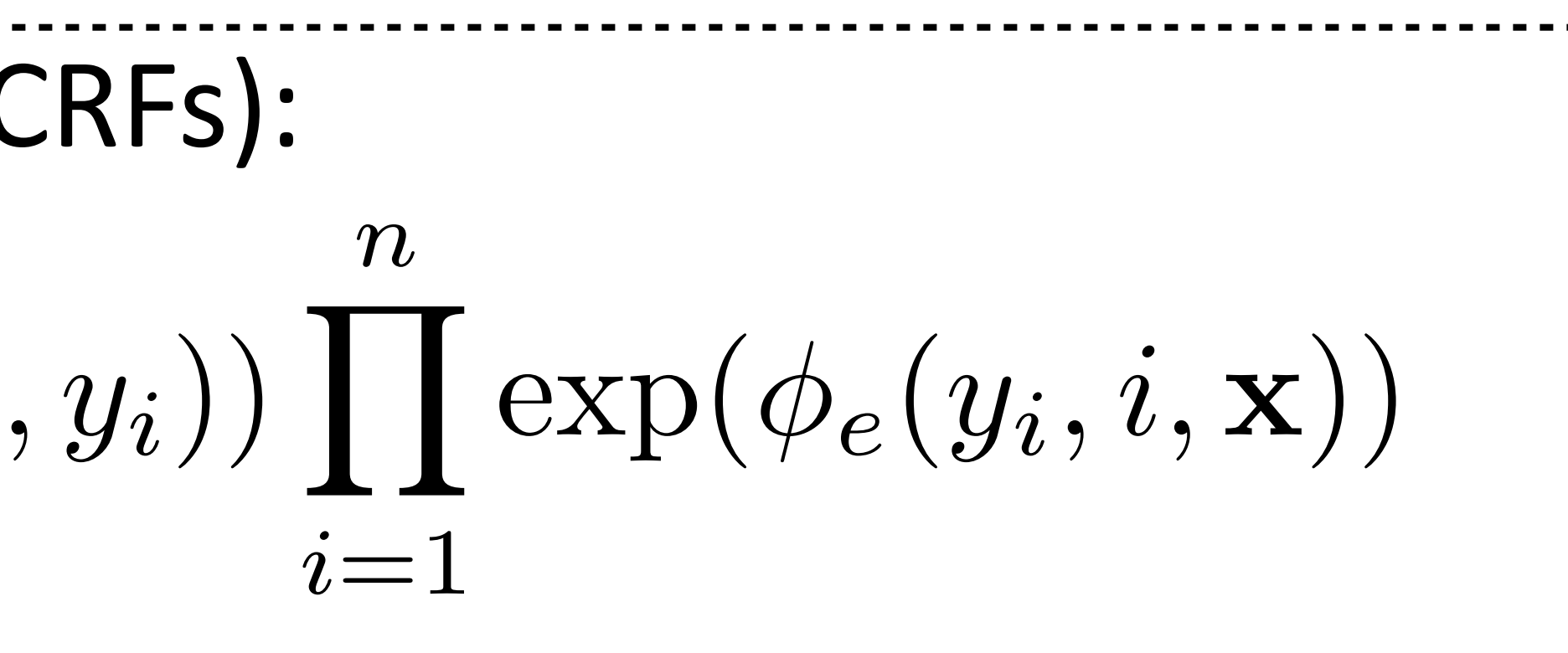

Sequential CRFs (aka linear-chain CRFs):

Features for NER

#### Feature Functions

‣ Phis can be almost anything! Here we use linear functions of sparse features

‣ Looks like our single weight vector multiclass logistic regression model

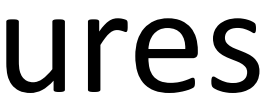

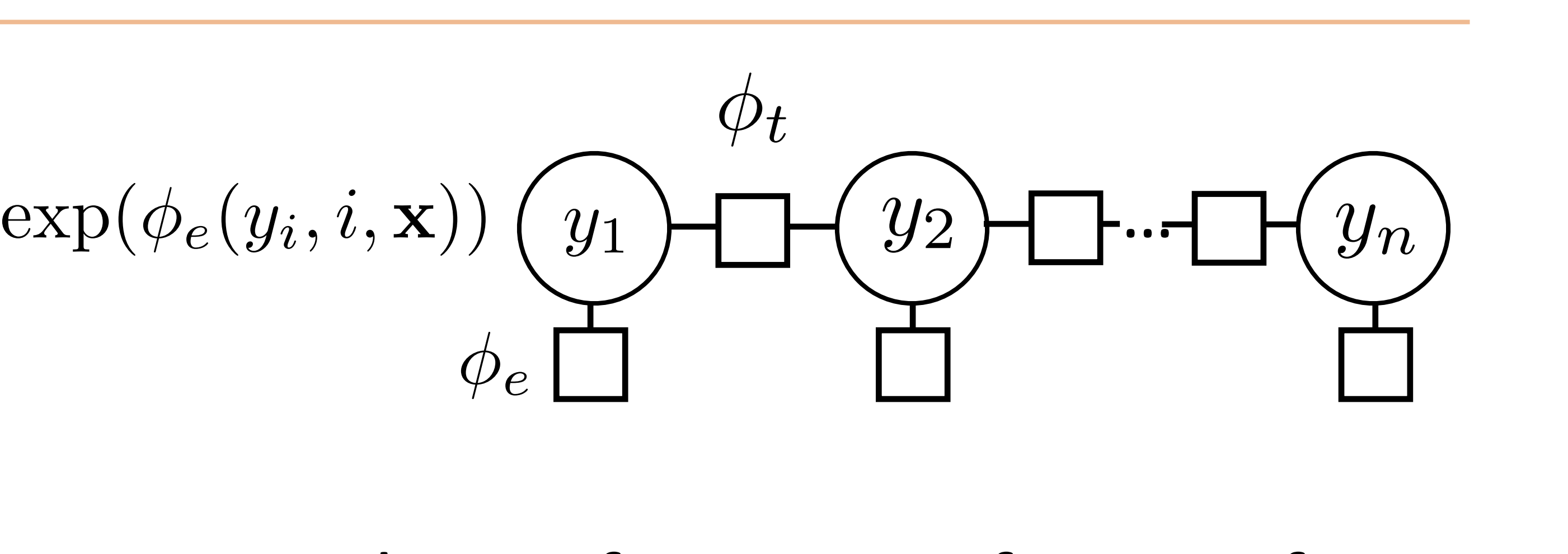

$$
\phi_e(y_i, i, \mathbf{x}) = w^\top f_e(y_i, i, \mathbf{x}) \quad \phi_t(y_{i-1}, y_i) = w^\top f_t(y_{i-1}, y_i)
$$
\n
$$
P(\mathbf{y}|\mathbf{x}) \propto \exp w^\top \left[ \sum_{i=2}^n f_t(y_{i-1}, y_i) + \sum_{i=1}^n f_e(y_i, i, \mathbf{x}) \right]
$$

$$
P(\mathbf{y}|\mathbf{x}) = \frac{1}{Z} \prod_{i=2}^{n} \exp(\phi_t(y_{i-1}, y_i)) \prod_{i=1}^{n} \exp(t_i(y_i - y_{i-1}, y_i))
$$

#### Basic Features for NER

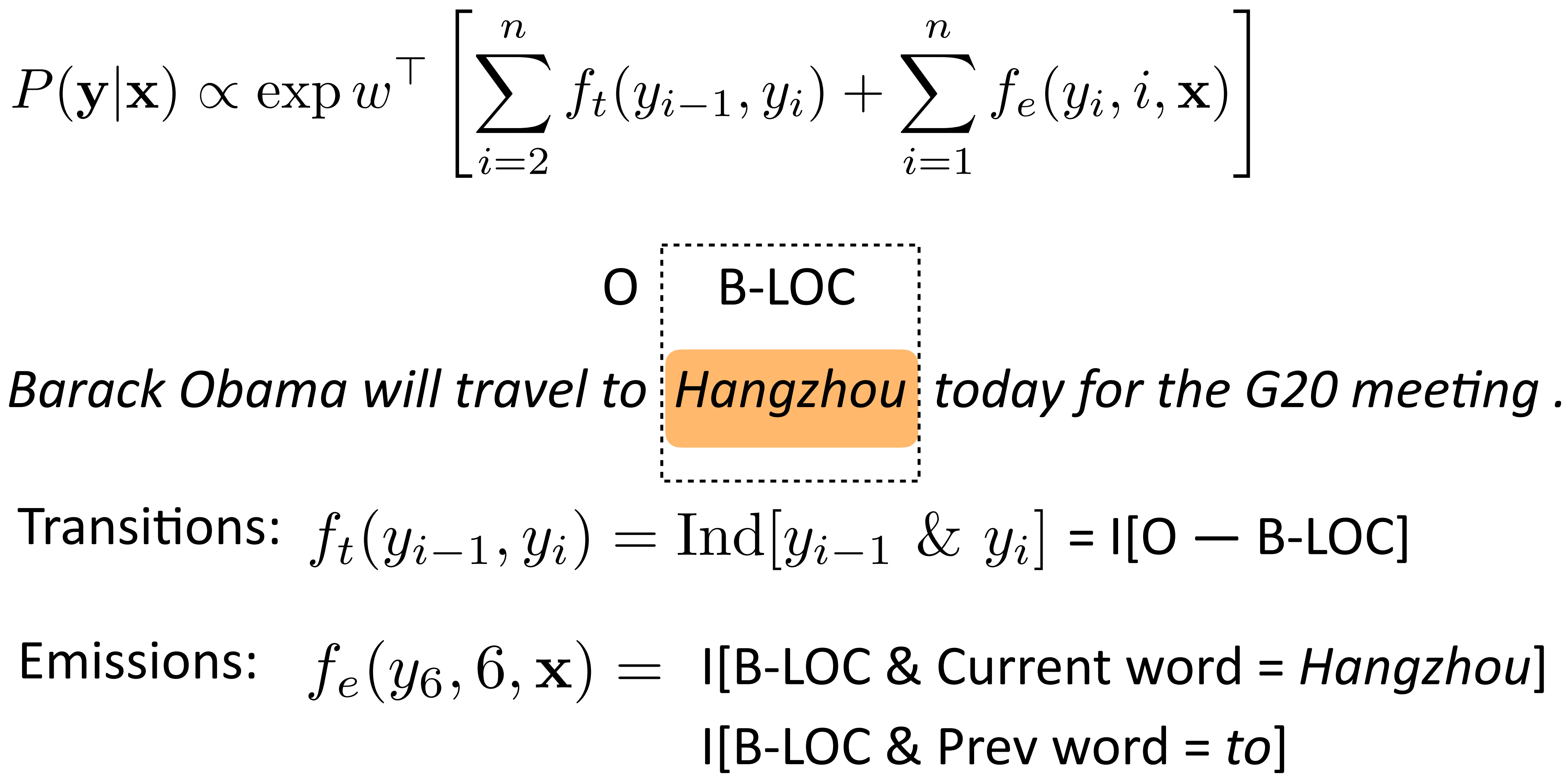

I[B-LOC & Prev word = *to*]

$$
_{i})+\sum_{i=1}^{n}f_{e}(y_{i},i,\mathbf{x}) \Bigg]
$$

$$
y_{i-1} \& y_i] = I[0 - B\text{-}LOC]
$$

### Emission Features for NER

## *Leicestershire is a nice place to visit… I took a vacation to Boston Apple released a new version…* ORG LOC LOC

 $\phi_{e}(y_i, i, \mathbf{x})$  :

*According to the New York Times…*

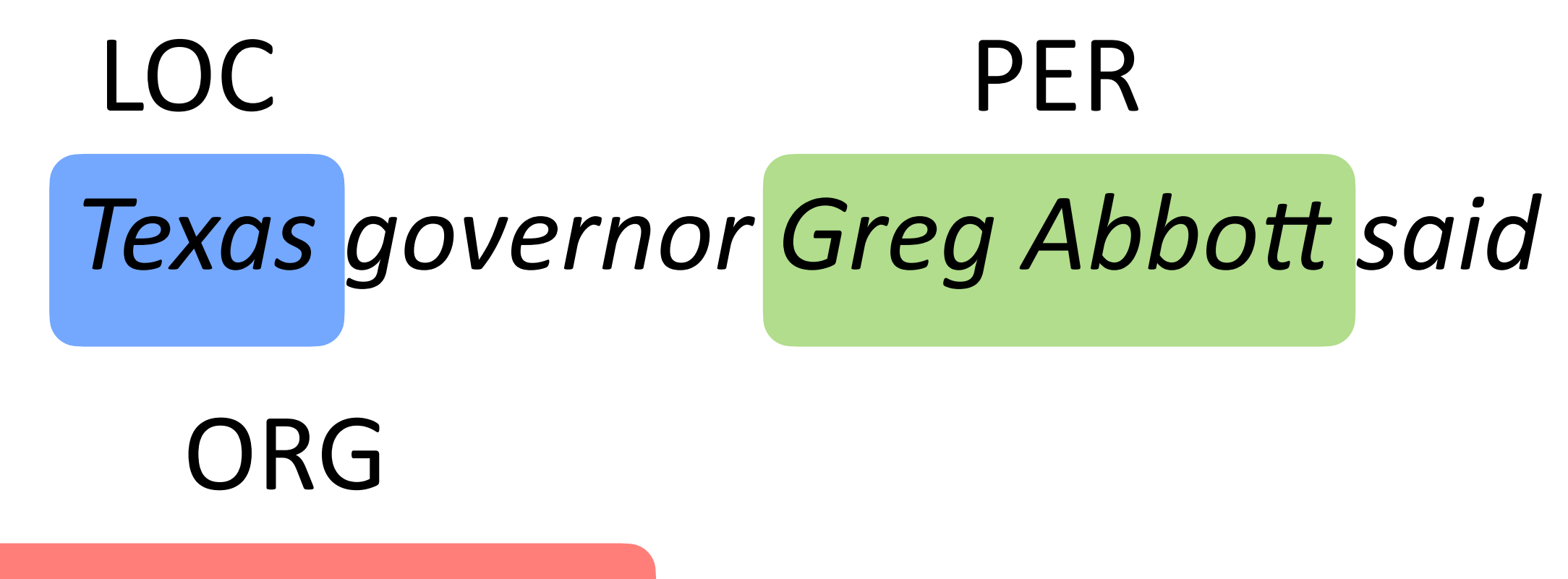

#### *Leonardo DiCaprio won an award…*

#### PER

#### Features for NER

- ‣ Word features (can use in HMM)
	- ‣ Capitalization
	- ‣ Word shape
	- ‣ Prefixes/suffixes
	- ‣ Lexical indicators
- ‣ Context features (can't use in HMM!)
	- ‣ Words before/after
	- ‣ POS Tags before/after (if we run a POS tagger first)
- ‣ Word clusters
- ‣ Gazetteers

*Leicestershire*

*Boston*

#### *Apple released a new version…*

#### *According to the New York Times…*

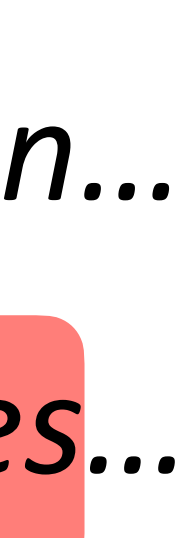

## Inference and Learning in CRFs

#### Linear-chain CRFs Outline

 $\blacktriangleright$  Model:  $P(\mathbf{y}|\mathbf{x}) = \frac{1}{Z}$ *Z*  $\overline{\mathsf{H}}$ *n i*=2  $P(\mathbf{y}|\mathbf{x}) \propto \exp w$  $\sqrt{ }$  $\sqrt{ }$ *n i*=2

- ‣ Inference
- ‣ Learning

$$
\exp(\phi_t(y_{i-1}, y_i)) \prod_{i=1}^n \exp(\phi_e(y_i, i, \mathbf{x}))
$$

$$
\left[ \sum_{i=2}^n f_t(y_{i-1}, y_i) + \sum_{i=1}^n f_e(y_i, i, \mathbf{x}) \right]
$$

## Computing (arg)maxes

 $\blacktriangleright$   $\exp(\phi_t(y_{i-1}, y_i))$  and  $\exp(\phi_e(y_i, i, \mathbf{x}))$  play the role of the Ps now, same dynamic program

 $\blacktriangleright$  argmax<sub>v</sub> $P(y|x)$ : can use Viterbi exactly as in HMM case argmaxy*P*(y*|*x)

$$
P(\mathbf{y}|\mathbf{x}) = \frac{1}{Z} \prod_{i=2}^{n} \exp(\phi_t(y_{i-1}, y_i)) \prod_{i=1}^{n} \exp(t_i(y_i - y_{i-1}, y_i))
$$

 $=$  max  $e^{\phi_t(y_{n-1},y_n)}e^{\phi_e(y_n,n,\mathbf{x})}\cdots e^{\phi_e(y_2,2,\mathbf{x})}\bigg| \underset{y_1}{\max}$ *y*1  $\hat{f} = \max_{y_3,\ldots,y_n} e^{\phi_t(y_{n-1},y_n)} e^{\phi_e(y_n,n,\mathbf{x})} \cdots \max_{y_2} e^{\phi_t(y_2,y_3)} e^{\phi_e(y_2,2,\mathbf{x})} \max_{y_1} e^{\phi_t(y_1,y_2)} \text{score}_1(y_1)$ *y*3*,...,y<sup>n</sup> y*2 *y*1

*y*1*,...,y<sup>n</sup>*

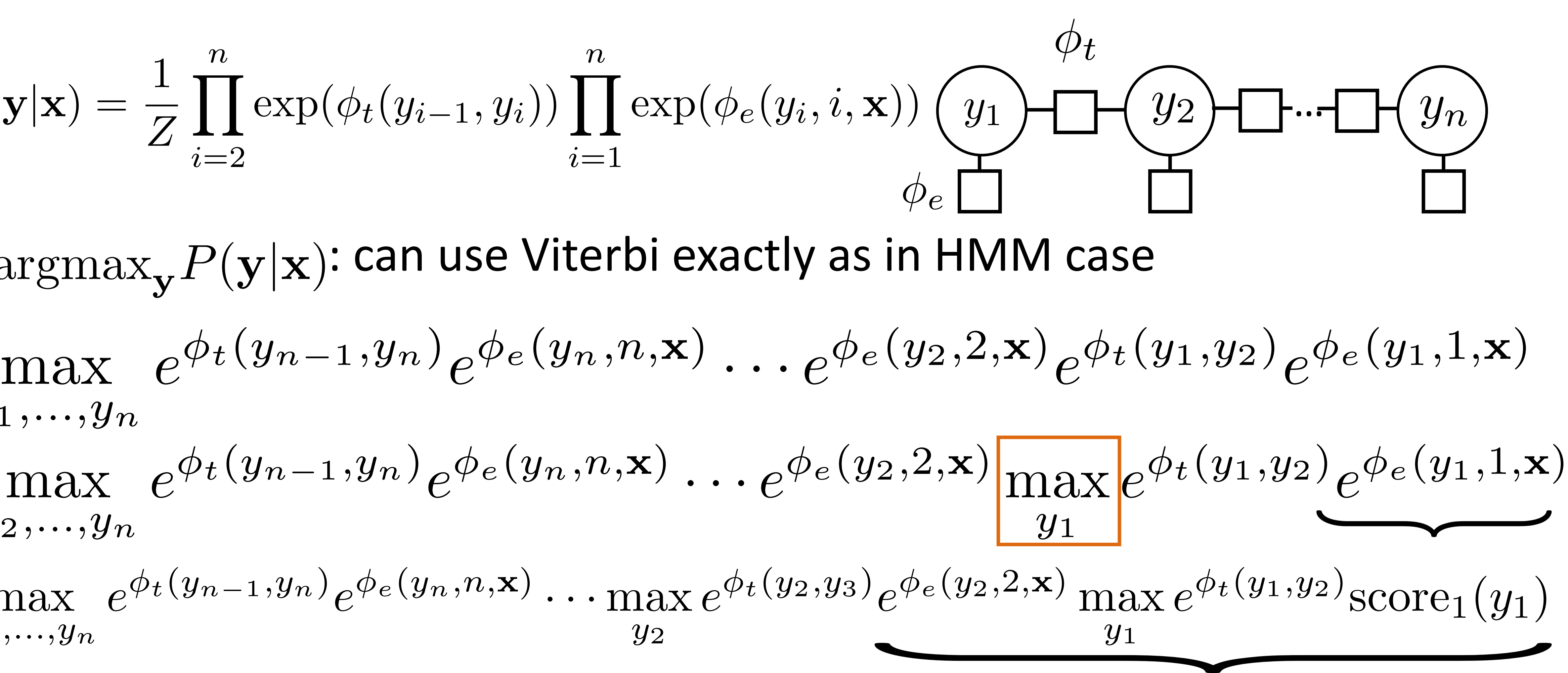

*y*2*,...,y<sup>n</sup>*

### Inference in General CRFs

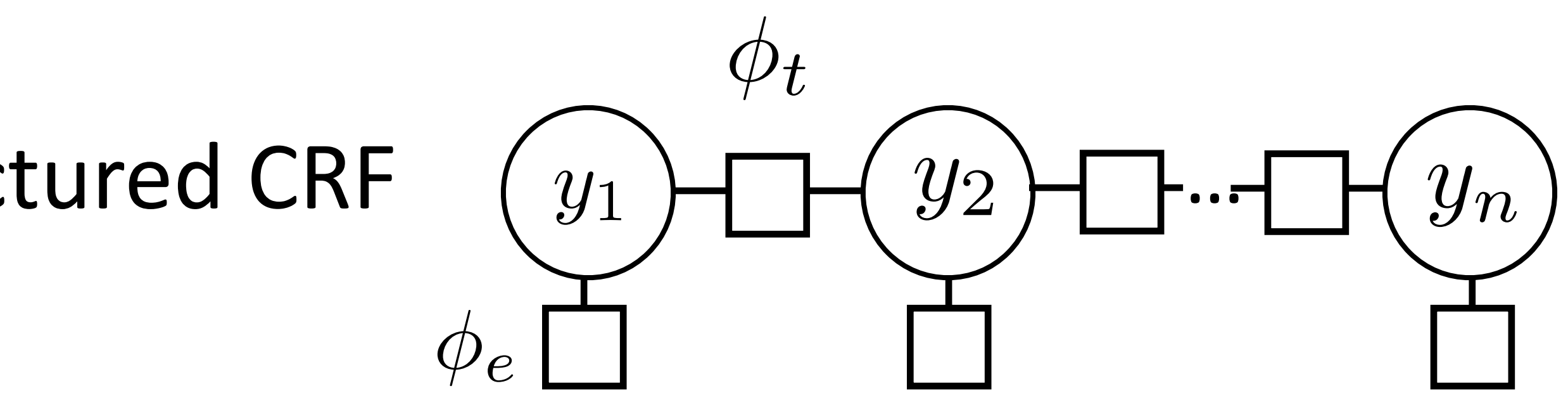

‣ Can do inference in any tree-structured CRF

‣ Max-product algorithm: generalization of Viterbi to arbitrary tree-

structured graphs (sum-product is generalization of forward-backward)

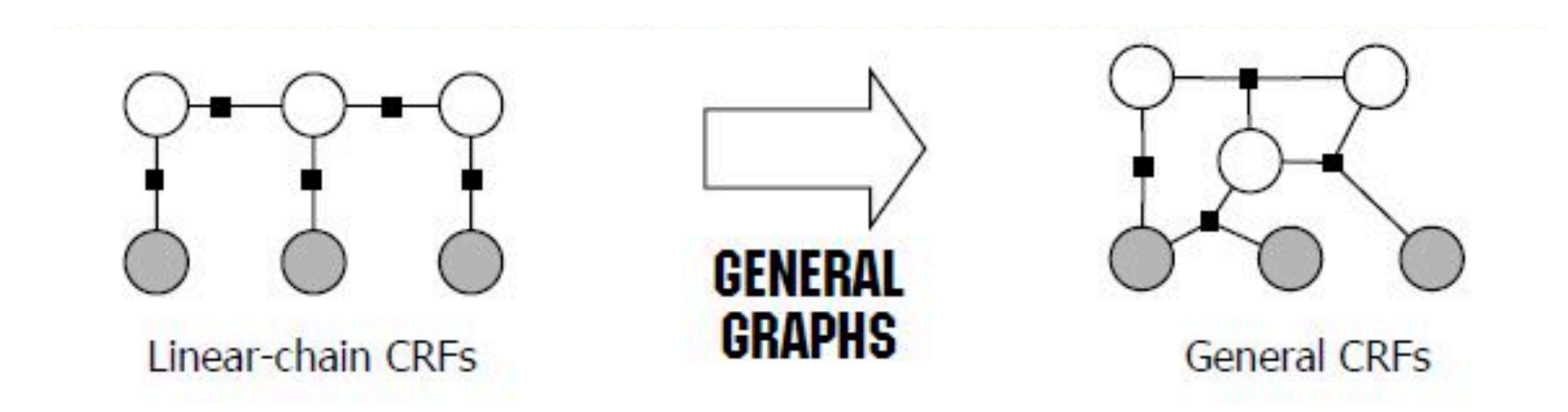

### CRFs Outline

‣ Inference: argmax P(**y**|**x**) from Viterbi

$$
\text{Model:} \quad P(\mathbf{y}|\mathbf{x}) = \frac{1}{Z} \prod_{i=2}^{n} \exp(\phi_t(y_{i-1}, y_i)) \prod_{i=1}^{n} \exp(\phi_e(y_i, i, \mathbf{x}))
$$
\n
$$
P(\mathbf{y}|\mathbf{x}) \propto \exp w^\top \left[ \sum_{i=2}^{n} f_t(y_{i-1}, y_i) + \sum_{i=1}^{n} f_e(y_i, i, \mathbf{x}) \right]
$$

‣ Learning

## Training CRFs

- $\triangleright$  Logistic regression:  $P(y|x) \propto e^{\frac{1}{2}x}$
- Maximize  $\mathcal{L}(\mathbf{y}^*, \mathbf{x}) = \log P(\mathbf{y}^*|\mathbf{x})$
- ‣ Gradient is completely analogous to logistic regression:

$$
P(\mathbf{y}|\mathbf{x}) \propto \exp w^\top \left[ \sum_{i=2}^n f_t(y_{i-1}, y_i) + \sum_{i=1}^n f_e(y_i, i, \mathbf{x}) \right]
$$

$$
\frac{\partial}{\partial w} \mathcal{L}(\mathbf{y}^*, \mathbf{x}) = \sum_{i=2}^n f_t(y_{i-1}^*, y_i^*) + \sum_{i=1}^n f_e(y_i^*, i, \mathbf{x})
$$
  
intractable! 
$$
-\mathbb{E}_{\mathbf{y}} \left[ \sum_{i=2}^n f_t(y_{i-1}, y_i) + \sum_{i=1}^n f_e(y_i, i, \mathbf{x}) \right]
$$

$$
\operatorname{xp} w^\top f(x,y)
$$

## Training CRFs

‣ Let's focus on emission feature expectation

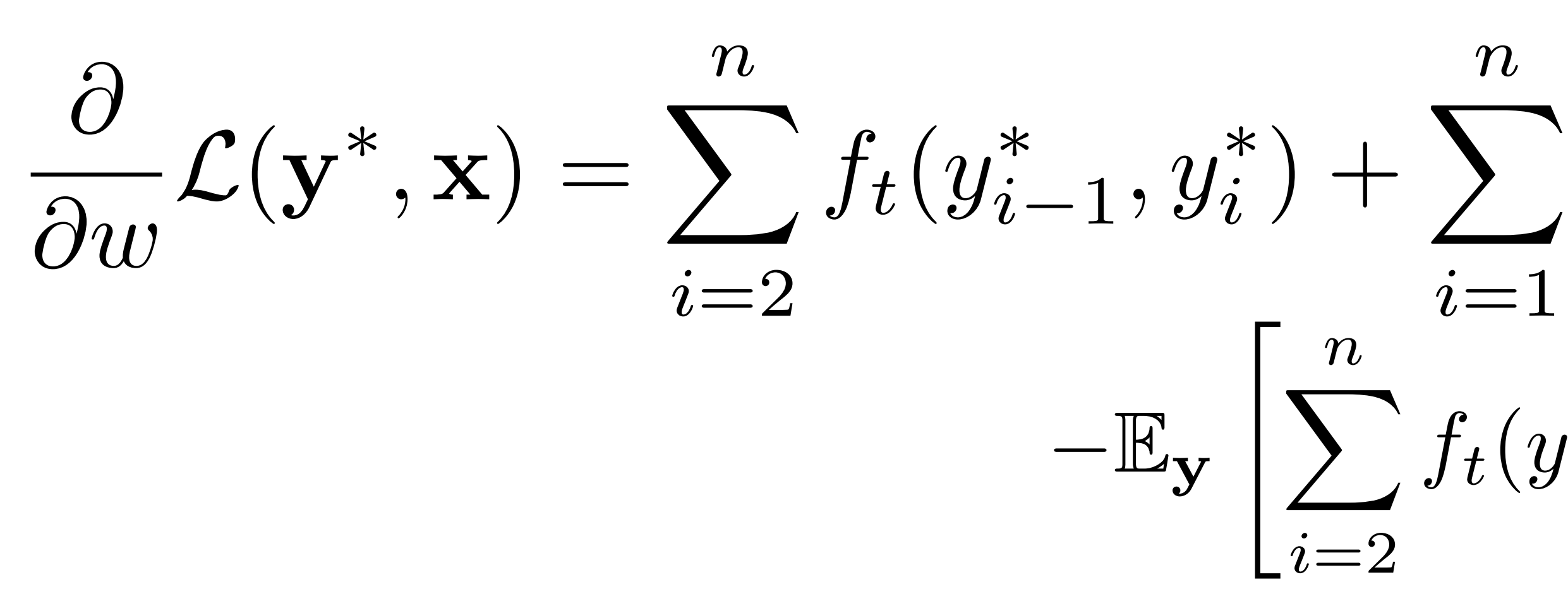

$$
\sum_{i=1}^{n} f_e(y_i^*, i, \mathbf{x})
$$
  

$$
f_t(y_{i-1}, y_i) + \sum_{i=1}^{n} f_e(y_i, i, \mathbf{x})
$$

$$
\mathbb{E}_{\mathbf{y}}\left[\sum_{i=1}^{n}f_{e}(y_{i},i,\mathbf{x})\right] = \sum_{\mathbf{y}\in\mathcal{Y}}P(\mathbf{y}|\mathbf{x})\left[\sum_{i=1}^{n}f_{e}(y_{i},i,\mathbf{x})\right] = \sum_{i=1}^{n}\sum_{\mathbf{y}\in\mathcal{Y}}P(\mathbf{y}|\mathbf{x})f_{e}(y_{i},i,\mathbf{x})
$$

$$
= \sum_{i=1}^{n}\sum_{s}P(y_{i}=s|\mathbf{x})f_{e}(s,i,\mathbf{x})
$$

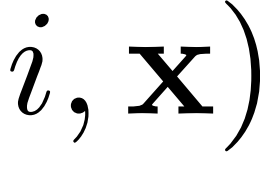

### Forward-Backward Algorithm

 $\triangleright$  How do we compute these marginals  $P(y_i = s | \mathbf{x})$ ?

$$
P(y_i = s|\mathbf{x}) = \sum_{y_1,\ldots,y_{i-1},y_{i+1},\ldots,y_n}
$$

• What did Viterbi compute?  $P(\mathbf{y})$ 

*P*(y*|*x)

$$
r_{\max}|\mathbf{x}) = \max_{y_1, \dots, y_n} P(\mathbf{y}|\mathbf{x})
$$

‣ Can compute marginals with dynamic programming as well using the

forward-backward algorithm

### Forward-Backward Algorithm

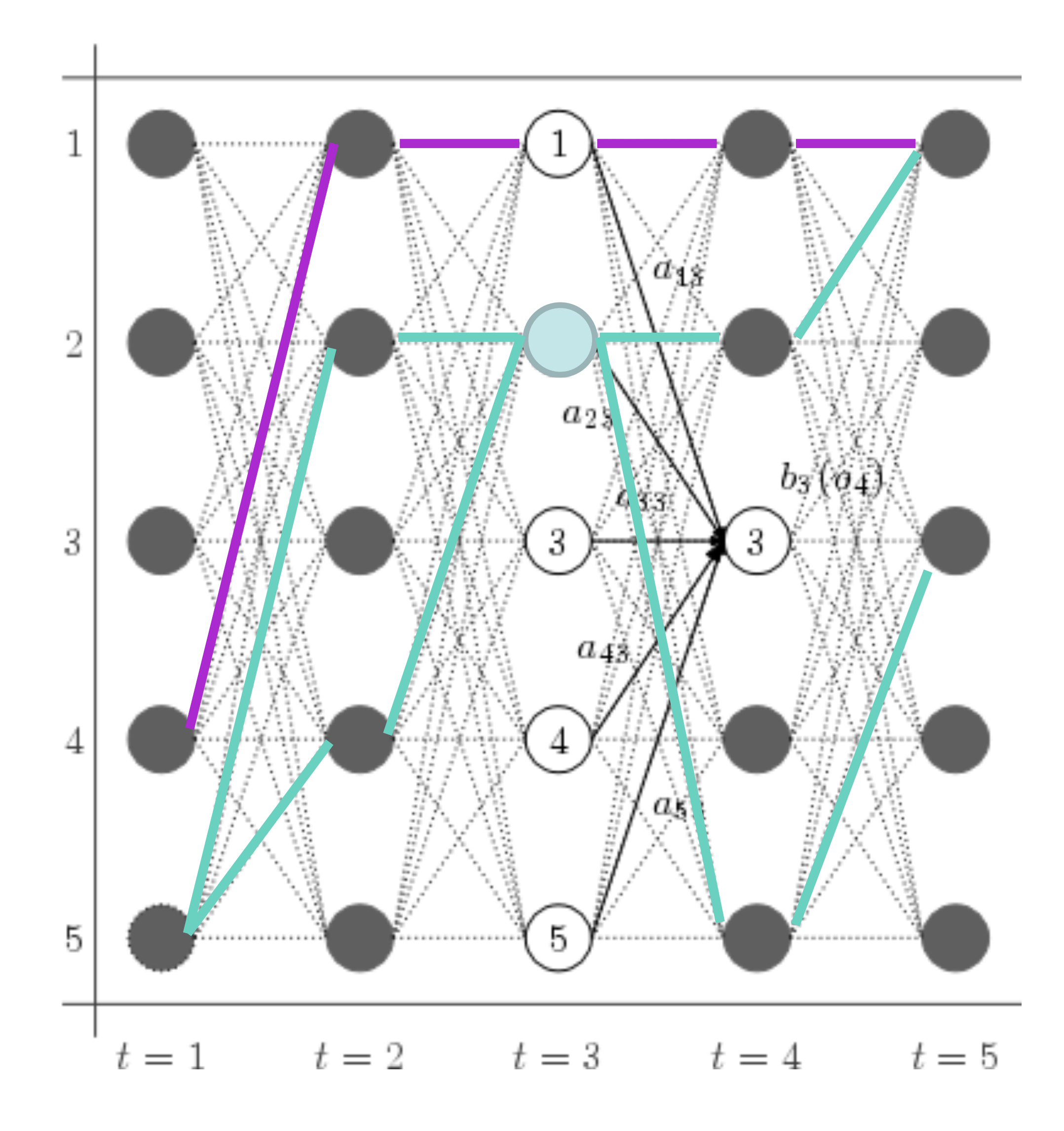

#### $P(y_3 = 2|\mathbf{x}) =$

sum of all paths through state 2 at time 3 sum of all paths

slide credit: Dan Klein

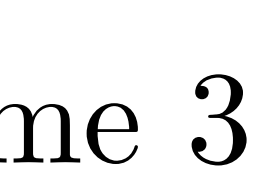

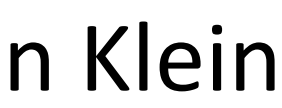

## Forward-Backward Algorithm

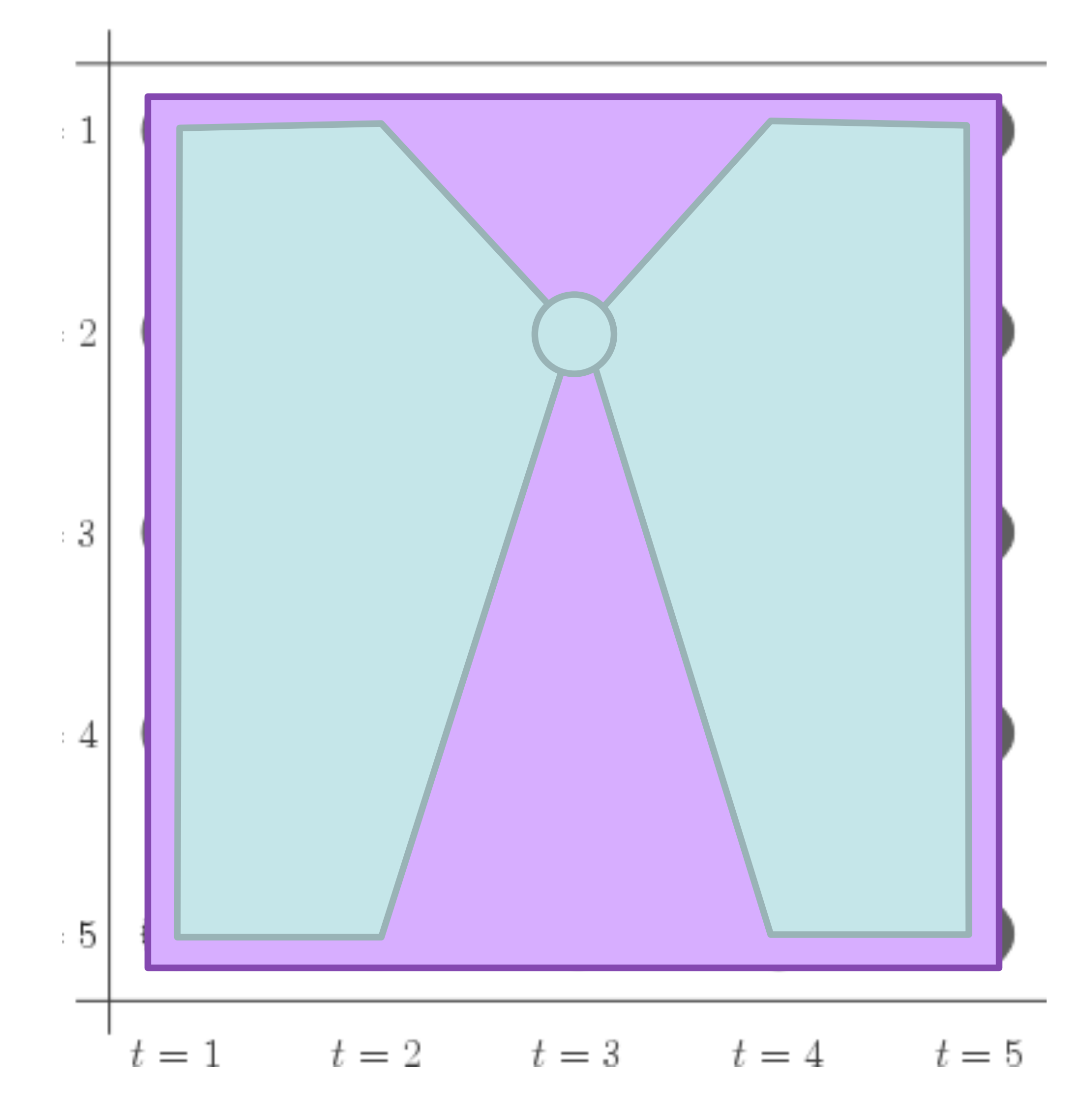

#### $P(y_3 = 2|\mathbf{x}) =$

slide credit: Dan Klein

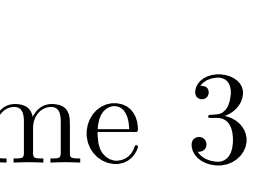

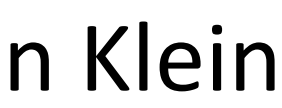

#### sum of all paths through state 2 at time 3 sum of all paths

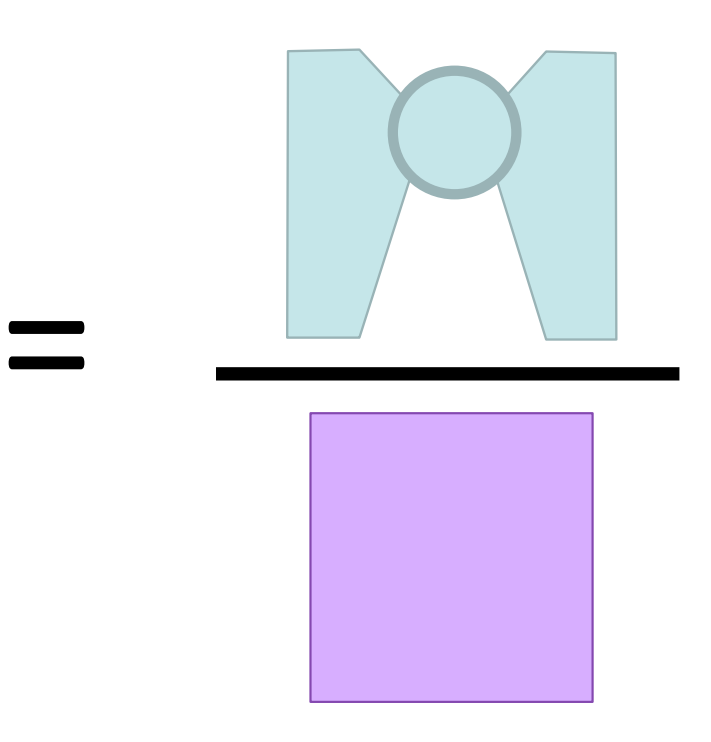

‣ Easiest and most flexible to do one pass to compute and one to compute

## Forward-Backward Algorithm Forward-Backward Algorithm Forward-Backward Algorithm

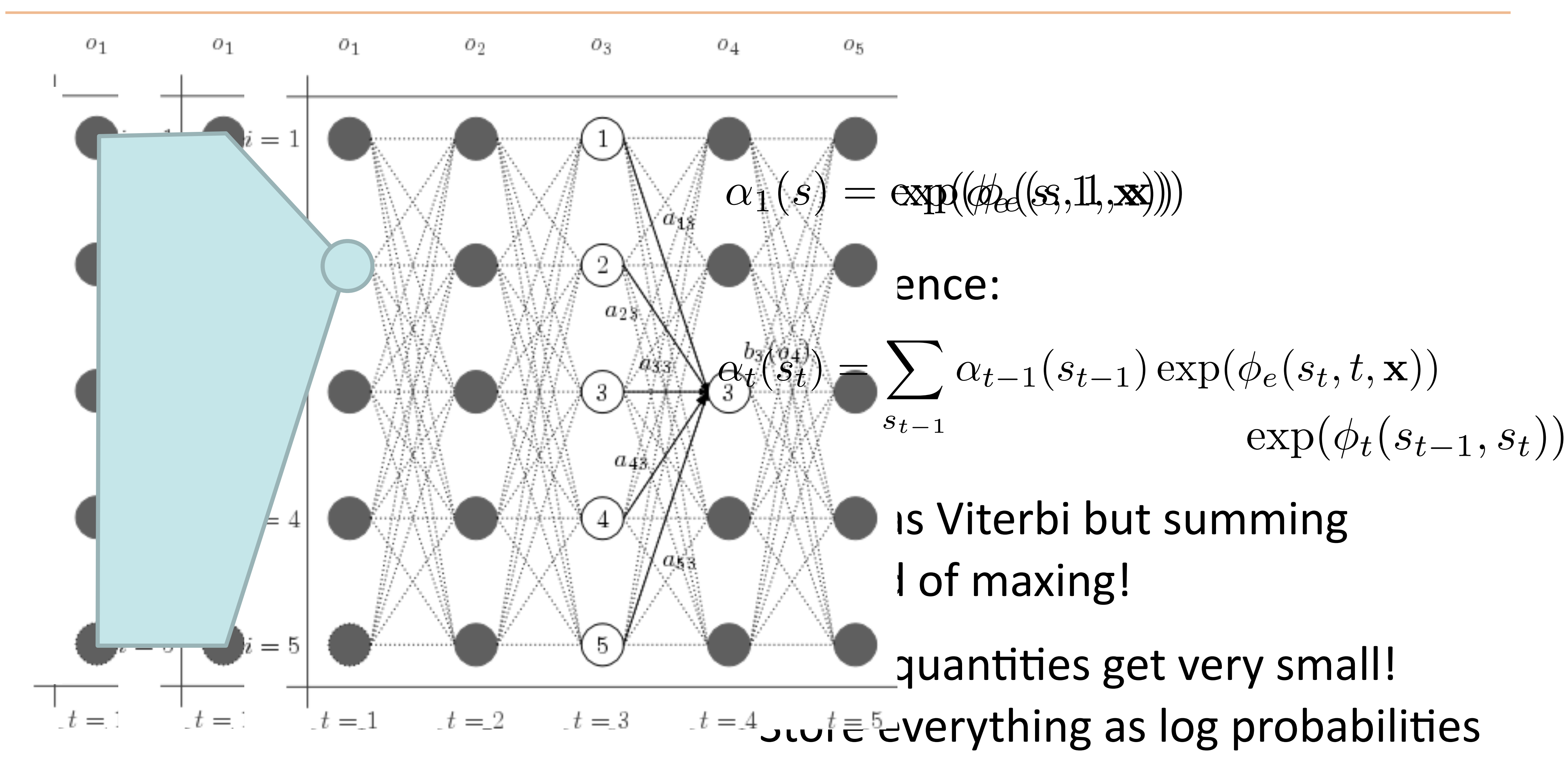

#### Forward-Backward Algorithm Forward-Backward Algorithm

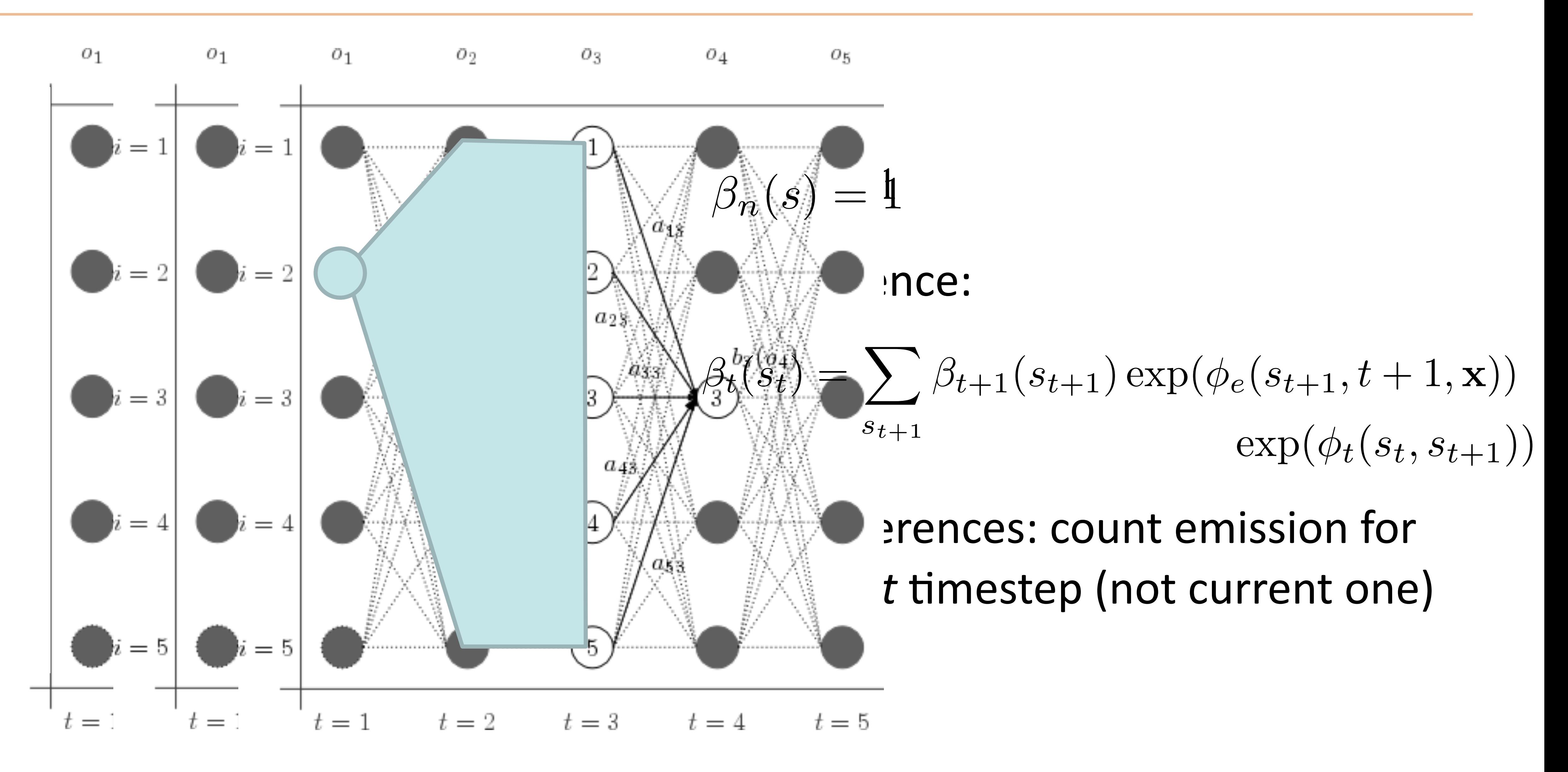

#### Forward-Backward Algorithm Forward-Backward Algorithm

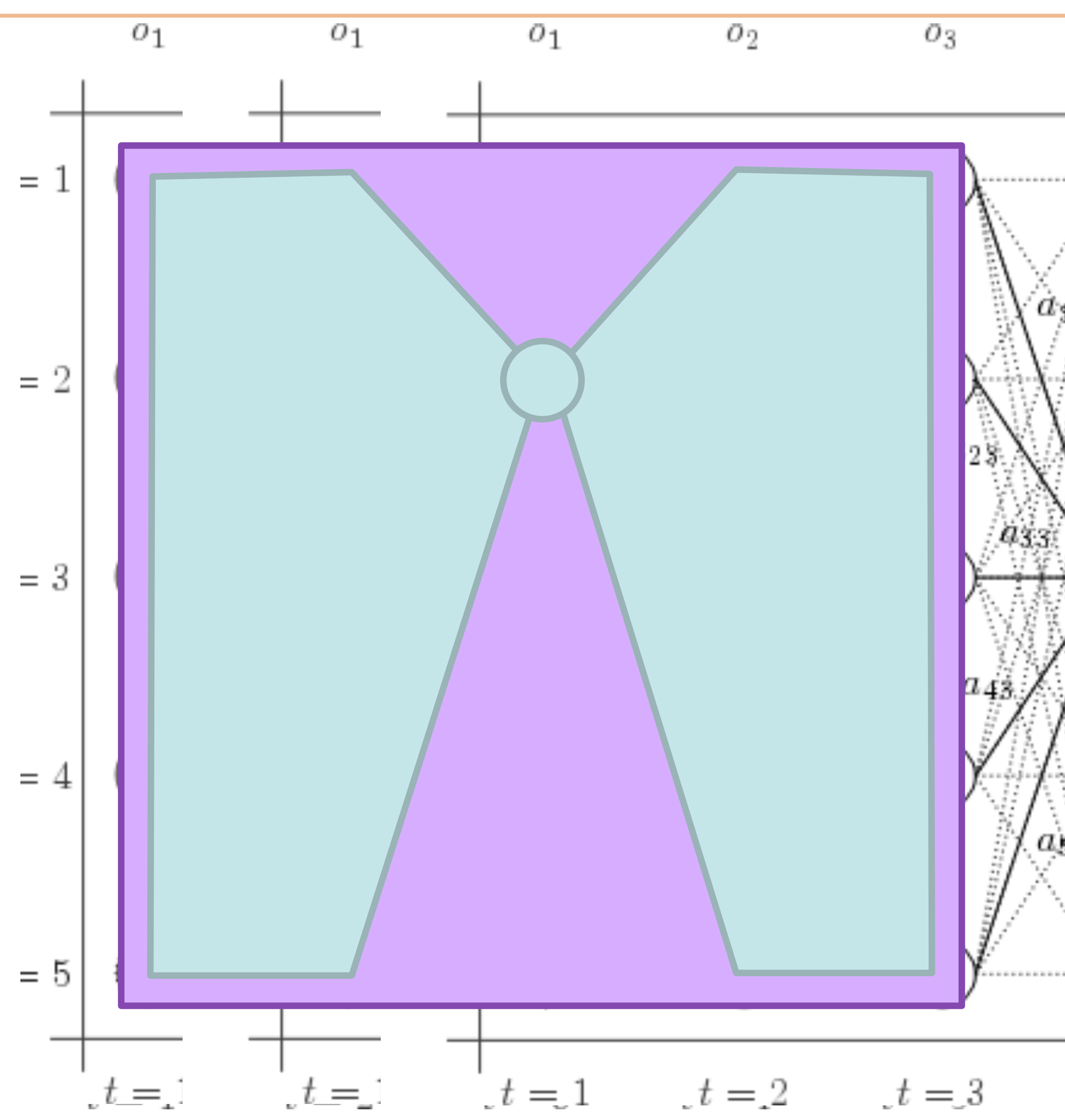

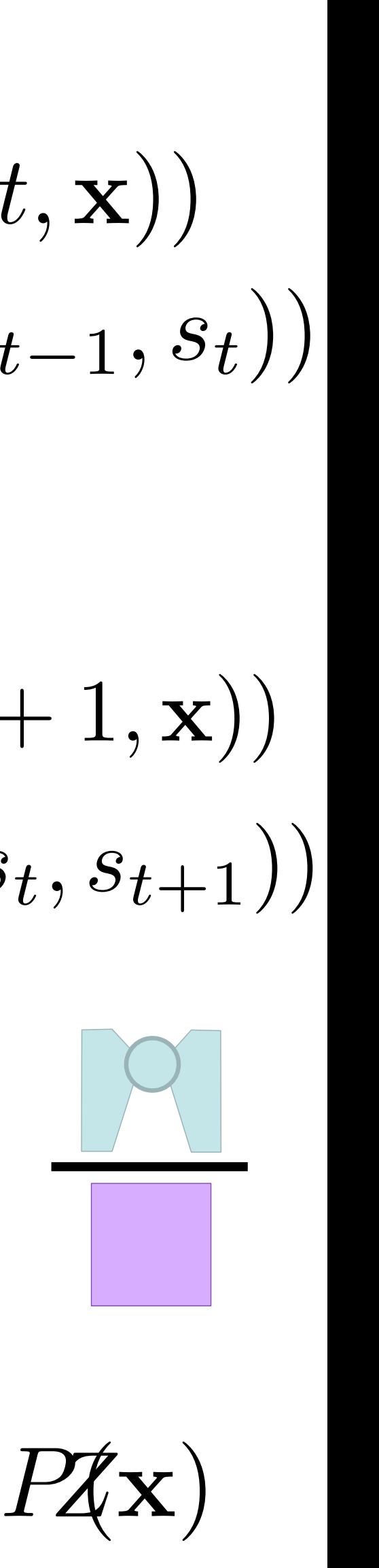

$$
\alpha_{1}(s) = \exp(\phi_{e}(s, 1, \mathbf{x}))
$$
\n
$$
\alpha_{t}(s_{t}) = \sum_{s_{t-1}} \alpha_{t-1}(s_{t-1}) \exp(\phi_{e}(s_{t}, t, \mathbf{x}))
$$
\n
$$
\beta_{n_{b}}(s) = 1
$$
\n
$$
\beta_{t}(s_{t}) = \sum_{s_{t+1}} \beta_{t+1}(s_{t+1}) \exp(\phi_{e}(s_{t+1}, t+1, \mathbf{x}))
$$
\n
$$
\beta_{t}(s_{t}) = \sum_{s_{t+1}} \beta_{t+1}(s_{t+1}) \exp(\phi_{e}(s_{t+1}, t+1, \mathbf{x}))
$$
\n
$$
\exp(\phi_{t}(s_{t}, s_{t+1}))
$$
\n
$$
\beta_{t}(s_{3}) = 2|\mathbf{x}) = \frac{\alpha_{3}(2)\beta_{3}(2)}{\sum_{i} \alpha_{3}(i)\beta_{3}(i)} = \frac{\alpha_{3}(2)\beta_{3}(2)}{\sum_{i} \alpha_{3}(i)\beta_{3}(i)} = \frac{\alpha_{3}(2)\beta_{3}(2)}{\sum_{i} \alpha_{3}(i)\beta_{3}(i)} = \frac{\alpha_{3}(2)\beta_{3}(2)}{\sum_{i} \alpha_{3}(i)\beta_{3}(i)}
$$

 $\blacktriangleright$  What is the denominator here? • What is the denominator here?

### Computing Marginals

$$
P(\mathbf{y}|\mathbf{x}) = \frac{1}{Z} \prod_{i=2}^{n} \exp(\phi_t(y_{i-1}, y_i)) \prod_{i=1}^{n} \exp(t_i(y_i - y_{i-1}, y_i))
$$

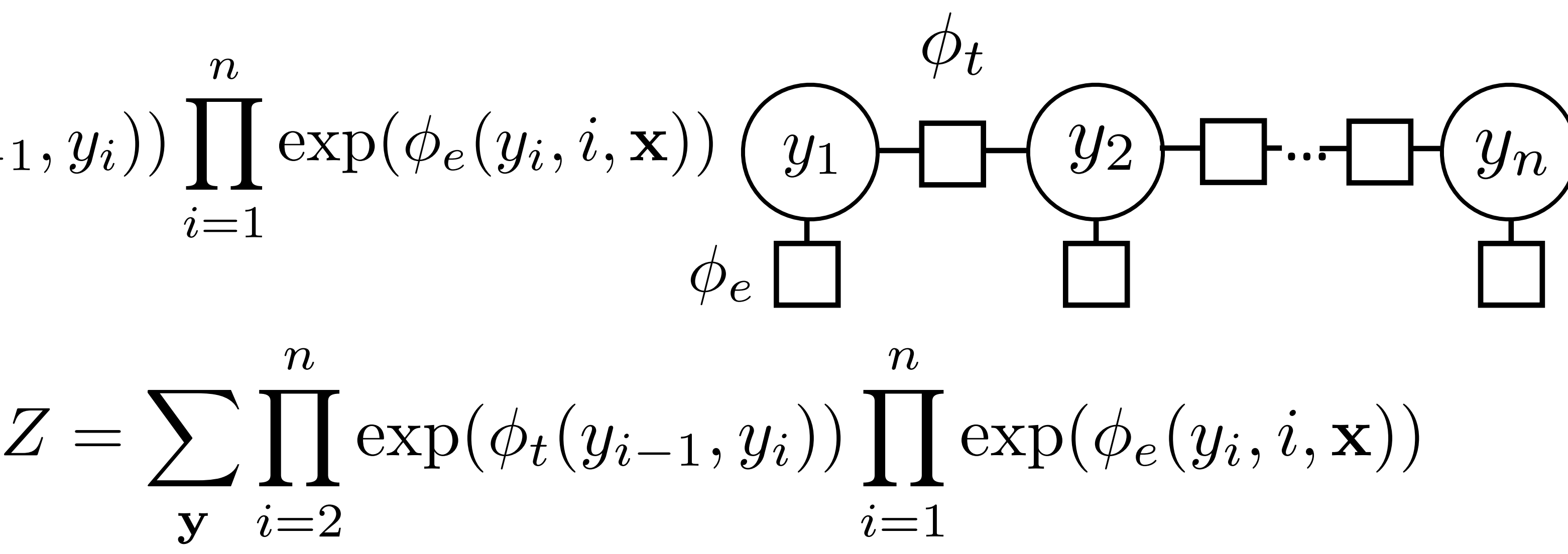

- y *i*=2 *n* • Normalizing constant  $Z = \sum \prod exp(\phi_t(y_{i-1}, y_i)) \prod exp(\phi_e(y_i, i, \mathbf{x}))$
- ‣ Analogous to P(**x**) for HMMs
- ‣ For both HMMs and CRFs:

 $\beta$  $\mathbf{s}^{\prime}$  forward<sub>*i*</sub>( $\mathbf{s}^{\prime}$ ) backward<sub>*i*</sub>( $\mathbf{s}^{\prime}$ ) Z for CRFs, P(**x**) for HMMs

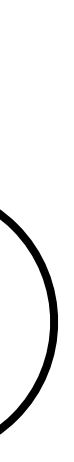

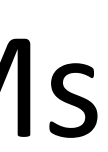

$$
P(y_i = s | \mathbf{x}) = \frac{\text{forward}_i(s)}{\sum_{s'} \text{forward}_i(s)}
$$

‣ For emission features:

$$
\frac{\partial}{\partial w} \mathcal{L}(\mathbf{y}^*, \mathbf{x}) = \sum_{i=1}^n f_e(y_i^*, i, \mathbf{x}) - \sum_{i=1}^n
$$
gold features – exp

- Transition features: need to comp using forward-backward as well
- features (e.g., use heuristic weights, or just enforce constraints like B-PER -> I-ORG is illegal)

$$
\sum_{i=1}^{n} \sum_{s} P(y_i = s | \mathbf{x}) f_e(s, i, \mathbf{x})
$$

— expected features under model

$$
\mathsf{ute}\,P(y_i=s_1,y_{i+1}=s_2|\mathbf{x})
$$

• ... but, you can build a pretty good system without learned transition

### CRFs Outline

- ‣ Inference: argmax P(**y**|**x**) from Viterbi
- 

$$
\text{Model:} \quad P(\mathbf{y}|\mathbf{x}) = \frac{1}{Z} \prod_{i=2}^{n} \exp(\phi_t(y_{i-1}, y_i)) \prod_{i=1}^{n} \exp(\phi_e(y_i, i, \mathbf{x}))
$$
\n
$$
P(\mathbf{y}|\mathbf{x}) \propto \exp w^\top \left[ \sum_{i=2}^{n} f_t(y_{i-1}, y_i) + \sum_{i=1}^{n} f_e(y_i, i, \mathbf{x}) \right]
$$

‣ Learning: run forward-backward to compute posterior probabilities; then

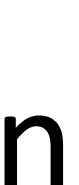

$$
\frac{\partial}{\partial w} \mathcal{L}(\mathbf{y}^*, \mathbf{x}) = \sum_{i=1}^n f_e(y_i^*, i, \mathbf{x}) - \sum_{i=1}^n \sum_s P(y_i = s | \mathbf{x}) f_e(s, i, \mathbf{x})
$$

#### for each epoch

for each example

- extract features on each emission and transition (look up in cache) - compute potentials phi based on features + weights
- 
- compute marginal probabilities with forward-backward
- accumulate gradient over all emissions and transitions
- apply the gradient update

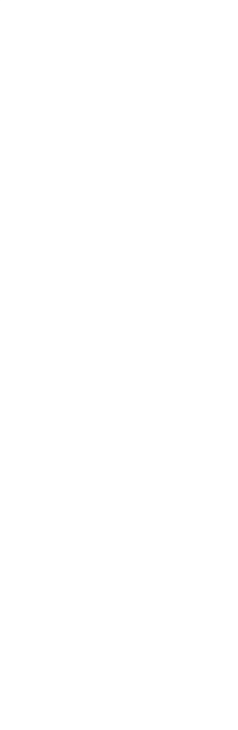

## Implementation Tips for CRFs

- ‣ Caching is your friend! Cache feature vectors especially, and reduce redundant computation
- ‣ Exploit sparsity in feature vectors where possible, especially in feature vectors and gradients
- ‣ Do all dynamic program computation in log space to avoid underflow
- If things are too slow, run a profiler and see where time is being spent. Forward-backward should take most of the time

## Debugging Tips for CRFs

- ‣ Hard to know whether inference, learning, or the model is broken!
- $\triangleright$  Compute the objective  $-$  is optimization working?
	- ‣ **Inference**: check gradient computation (most likely place for bugs)
		- $\triangleright$  Is  $\sum$  forward<sub>*i*</sub>(*s*) backward<sub>*i*</sub>(*s*) the same for all *i*?  ${\rm forward}_i(s) {\rm backward}_i(s)$
		- Do probabilities normalize correctly + look "reasonable"? (Nearly uniform when untrained, then slowly converging to the right thing)
	- ‣ **Learning**: is the objective going down? Can you fit a small training set (of 1 or 10 examples)? Are you applying the gradient correctly?
- ‣ If objective is going down but model performance is bad:
	- ‣ **Inference**: check performance if you decode the training set

## Application in NER

## Harmonic Mean (Math Review)

• Arithmetic Mean =  $(P + F) / 2$ 

 $\textcolor{red}{\bullet}$  Geometric Mean =  $\sqrt{\textsf{P}} \times \textsf{P}$ 

 $\rightarrow$  Harmonic Mean = 2 x P x F / (P + F)

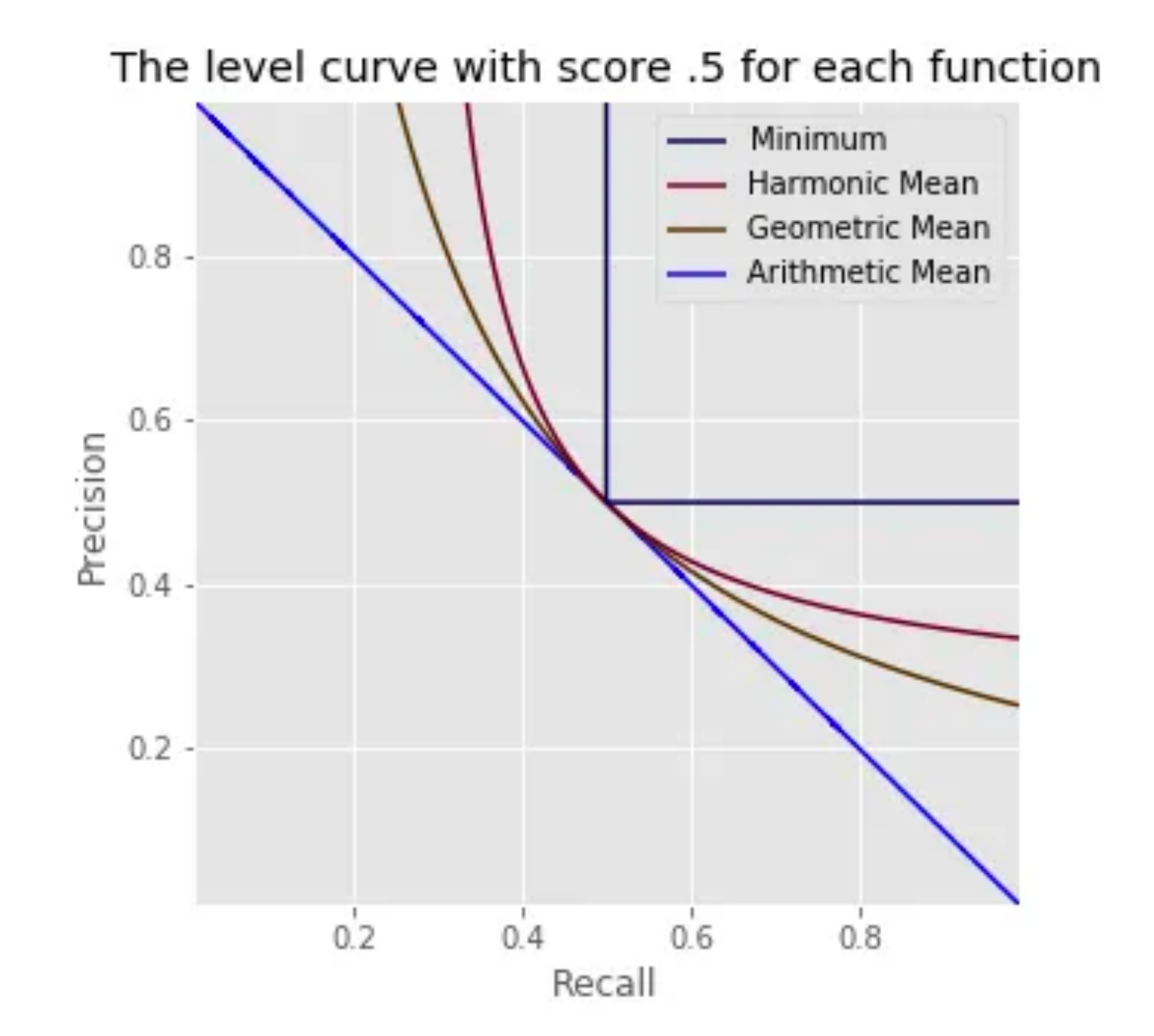

Image credit: Greg Gandenberger

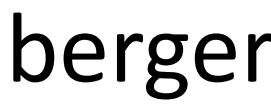

## Evaluating NER

*Barack Obama will travel to Hangzhou today for the G20 meeting .* PERSON LOC ORG B-PER I-PER O O O B-LOC O O O B-ORG O O

- Prediction of all Os still gets 66% accuracy on this example!
- ‣ What we really want to know: how many named entity *chunk* predictions did we get right?
	- ‣ Precision: of the ones we predicted, how many are right? ‣ Recall: of the gold named entities, how many did we find?
	-
	- ‣ F-measure: harmonic mean of these two

http://www.davidsbatista.net/blog/2018/05/09/Named\_Entity\_Evaluation/

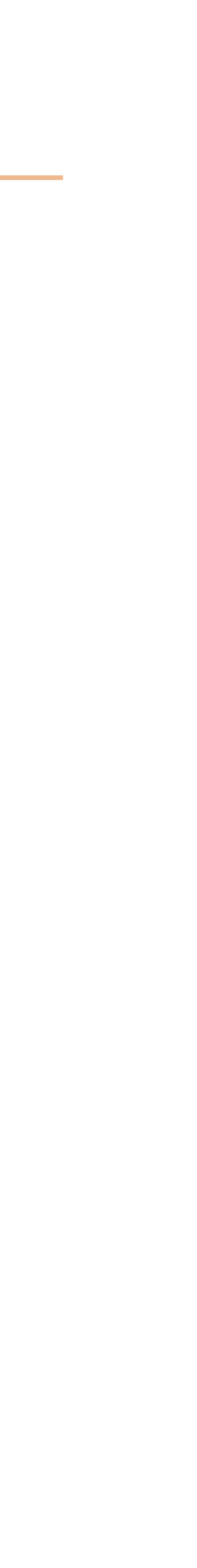

#### NER Results

# The delegation met the president at the airport, Tanjug said.

- ‣ CRF with lexical features can get around 85 F1 on CoNLL 2003: 4 classes (PER, ORG, LOC, MISC) on newswire data
- ‣ What else do we need to capture?
- ‣ World knowledge:

#### Tanjug

From Wikipedia, the free encyclopedia

**Tanjug** (/'tʌnjʊg/) (Serbian Cyrillic: Танјуг) is a Serbian state news agency based in Belgrade.<sup>[2]</sup>

#### Nonlocal Features

The news agency Tanjug reported on the outcome of the meeting.

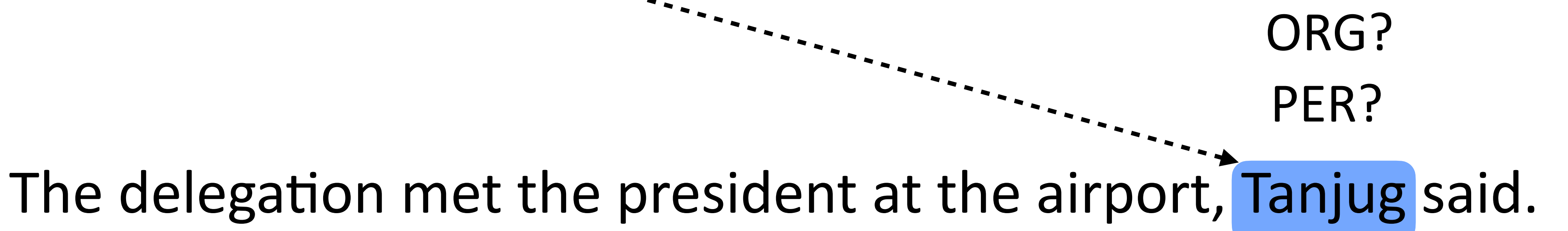

‣ More complex factor graph structures can let you capture this, or just decode sentences in order and use features on previous sentences

Finkel and Manning (2008), Ratinov and Roth (2009)

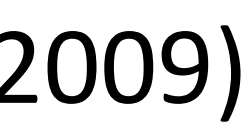

### Semi-Markov CRF Models

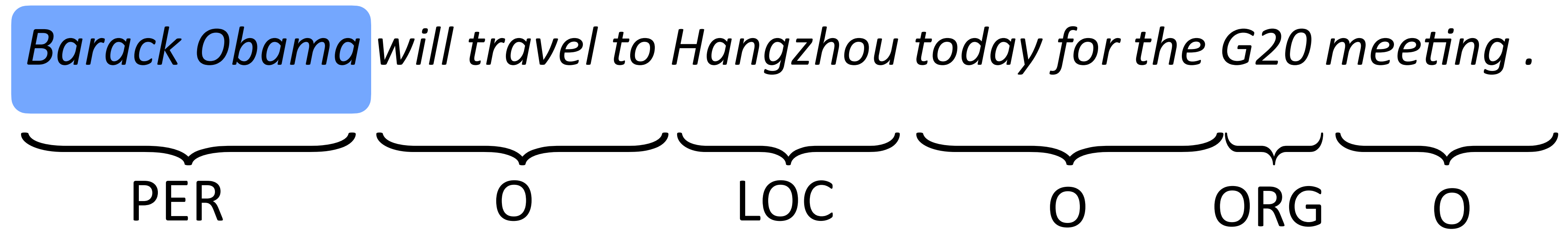

- ‣ Chunk-level (*n*-gram) prediction rather than token-level BIO
- **‣***y* is a set of touching spans of the sentence
- ‣ Pros: features can look at whole span at once
- ‣ Cons: there's an extra factor of *n* in the dynamic programs

Sarawagi and Cohen (2004)

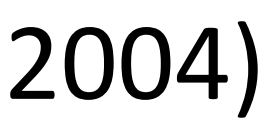

## How well do NER systems do?

Ratinov and Roth (2009)

#### 90.20 90.94 87.96 90.33

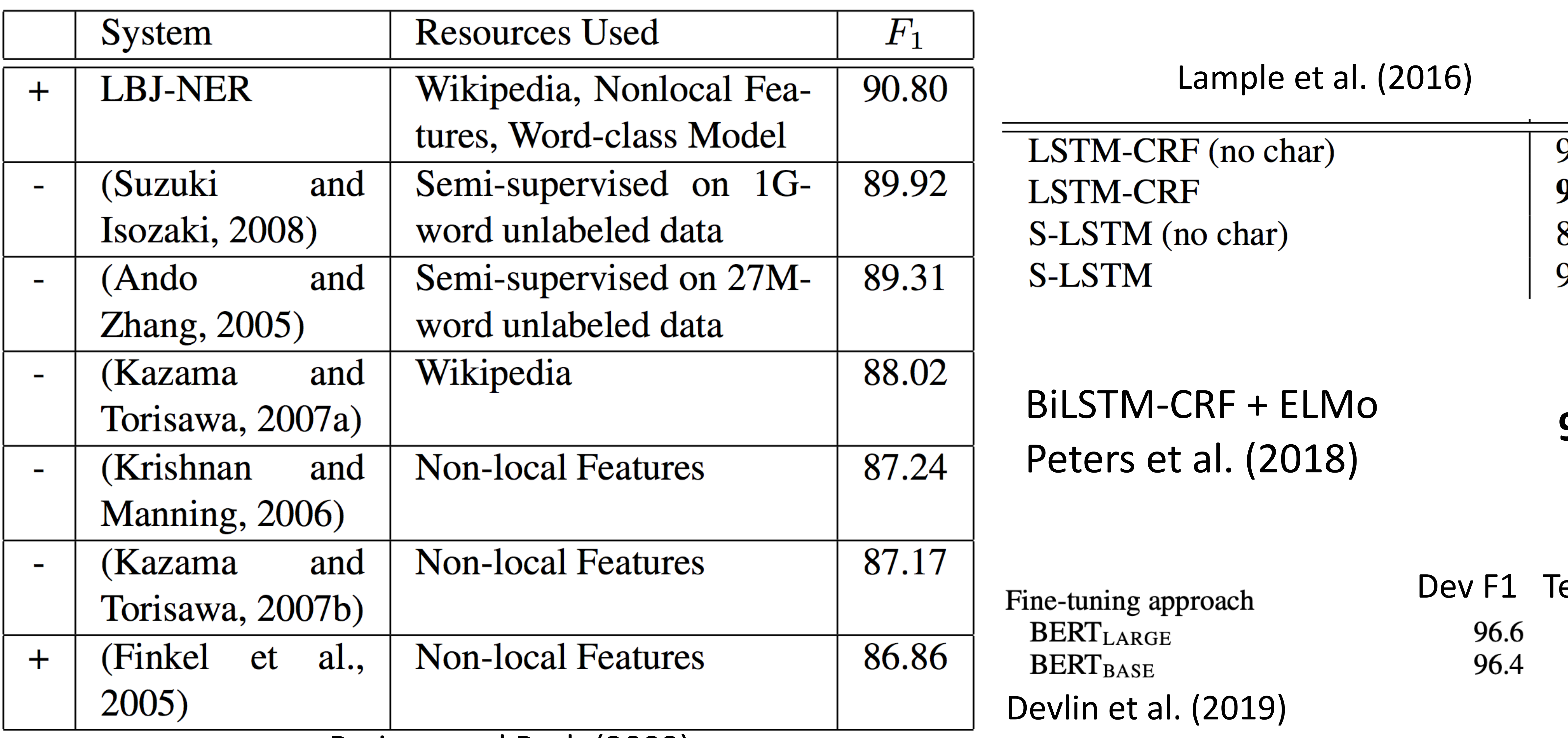

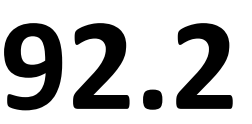

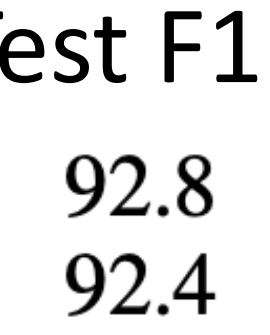

## Ultra-fine Entity Typing

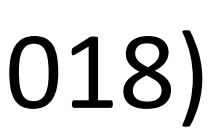

- ‣ Scaling up to larger typesets 10,000+
- ‣ Person/official/president …

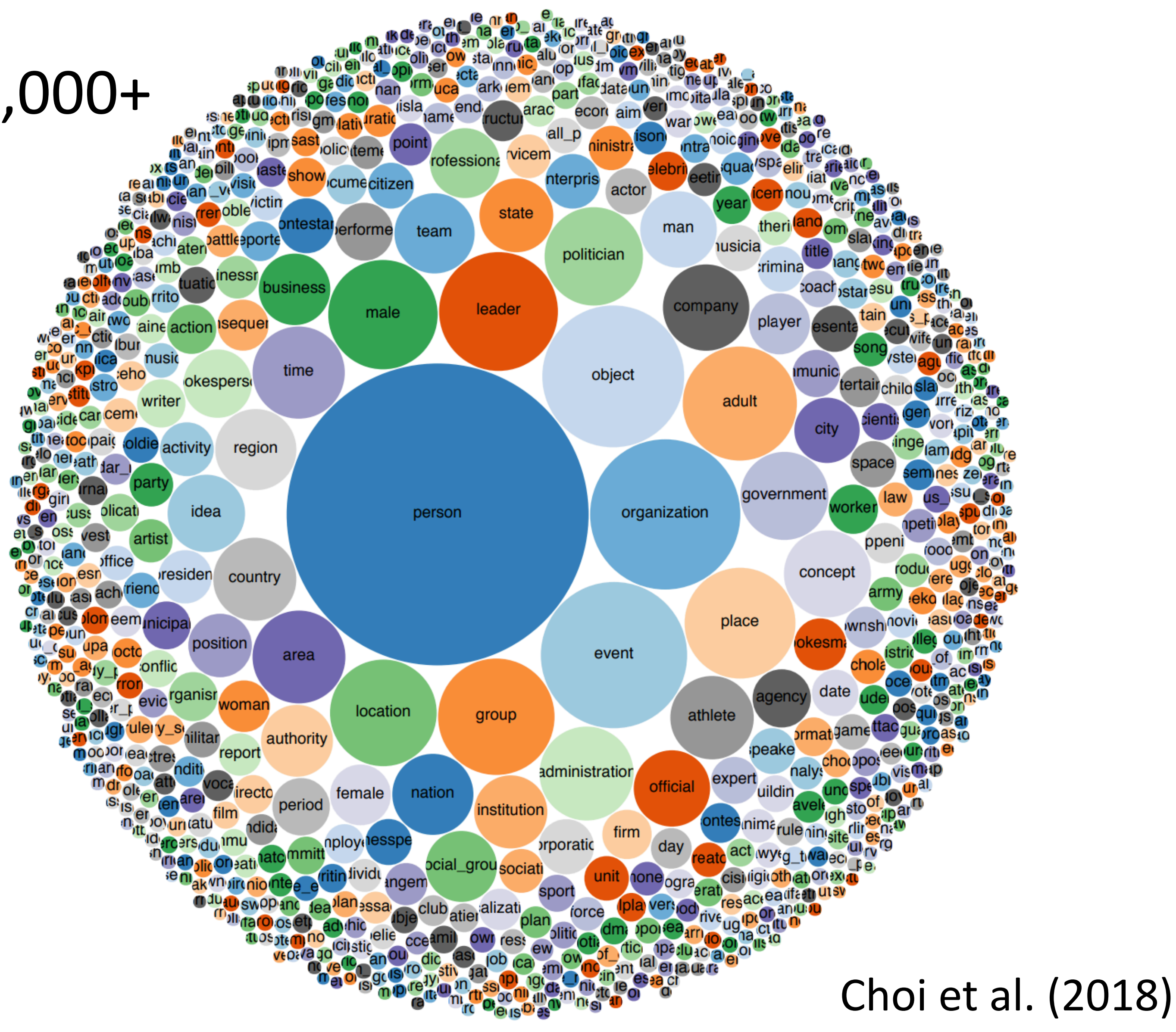

### Next Up

- ‣ More sequential models
	- ‣ Recurrent Neural Network
	- ‣ Neural CRF model